Игнатюк В. И., Бочарова Н. В.,Загуляев С.В.

# Лабораторные работы по дисциплине «Численные методы решения задач»

**Б рест 2017** 

**МИНИСТЕРСТВО ОБРАЗОВАНИЯ РЕСПУБЛИКИ БЕЛАРУСЬ**

## УЧРЕЖДЕНИЕ ОБРАЗОВАНИЯ **«БРЕСТСКИЙ ГОСУДАРСТВЕННЫЙ ТЕХНИЧЕСКИЙ УНИВЕРСИТЕТ»**

**КАФЕДРА ПРИКЛАДНОЙ МЕХАНИКИ**

# ЛАБОРАТОРНЫЕ РАБОТЫ

**по дисциплине**

## **«Численные методы решения задач»**

**Методические указания**

*для студентов специальностей:*

**1-70 02 01 «Промышленное и гражданское строительство» и 1-74 04 01 «Сельское строительство и обустройство территорий»** *дневной и заочной форм обучения*

Брест 2017

#### Рецензент:

зам. директор филиала РУП «Институт БелНИИС» - Научно-технический центр, доктор технических наук **Деркач Валерий Николаевич**

## **В.И. Игнатюк, Н.В. Бочарова, С.В. Загуляев**

**И 26** Лабораторные работы по дисциплине «Численные методы решения задач» : методические указания для студентов специальностей 1-70 02 01 «Промышленное и гражданское строительство» и 1-74 04 01 «Сельское строительство и обустройство территорий» дневной и заочной форм обучения. - Брест: Изд-во БрГТУ, 2017. - 55 с.

В методических указаниях представлены лабораторные работы, в которых рассматриваются основы решения численными методами задач расчета строительных конструкций и сооружений с использованием системы компьютерной алгебры MathCAD, включая расчеты с использованием общей системы уравнений равновесия и матриц влияния, использование в расчетах аппроксимаций функций, численного интегрирования, матричной формы определения перемещений, численного дифференцирования, метода конечных разностей, методы решения нелинейных уравнений.

Методические указания предназначены для студентов специальности 1-70 02 01 «Промышленное и гражданское строительство» дневной и заочной форм обучения.

> УДК 518:624.04(075) ББК38.112

© В.И. Игнатюк, 2017 © Н.В. Бочарова, 2017 ©С.В. Загуляев, 2017 © Издательство БрГТУ, 2017

#### **Введение**

Численные методы - это методы приближенного решения математических задач, позволяющие свести решение задачи к выполнению конечного числа более простых алгебраических и арифметических действий, выполняемых как вручную, так и с помощью компьютерной техники.

В методических указаниях рассматривается применение численных методов к задачам расчета сооружений с использованием методов расчета, которые изучаются в строительной механике.

Для реализации процедур численных методов при решении задач строительства предлагается применять широко распространенный и современный компьютерный пакет прикладной математики MathCAD.

Решение любой практической задачи начинается с математической постановки задачи, включая описание исходных данных, условий и целей на языке математических понятий. Соответственно строится математическая модель.

Математическая модель может иметь вид уравнения, системы уравнений либо быть выраженной в форме математических структур или соотношений. Математические модели могут быть непрерывными или дискретными. После моделирования производится решение математической задачи и исследование математической модели. Процесс исследования свойств объекта по его модели называется моделированием.

В методических указаниях представлены лабораторные работы, в которых рассматриваются расчеты с использованием общей системы уравнений равновесия и матриц влияния, использование в расчетах аппроксимаций функций, численного интегрирования, матричной формы определения перемещений, численного дифференцирования, метода конечных разностей, методы решения нелинейных уравнений. После решения задач численными методами, которые являются приближенными методами, производится при возможности сравнение результатов с точными решениями для оценки полученных результатов и применяемых численных методов расчета.

Основное назначение лабораторных работ - научить студентов применять численные методы в расчетах сооружений, понимать их идеи и суть.

После выполнения лабораторных работ студент по каждой работе оформляет и защищает индивидуальный отчет.

Лабораторные работы соответствуют учебной программой дисциплины «Численные методы решения задач» для студентов специальностей 1-70 02 01 «Промышленное и гражданское строительство» и 1-74 04 01 «Сельское строительство и обустройство территорий», утвержденной 07.07.2015, регистрационный № УД-1-042/уч.

## Применение общей системы равновесия строительной механики к расчету статически определимых ферм

Цель работы: изучить применение общей системы равновесия строительной механики к расчету статически определимых ферм.

Порядок выполнения работы:

1) обозначить приложенную к ферме нагрузку и реакции в опорах;

2) пронумеровать стержни фермы;

3) вырезая каждый узел фермы, составить общую систему равновесия;

4) решить систему уравнений в системе компьютерной алгебры MathCAD;

5) сделать проверку, используя три уравнения равновесия фермы в целом.

Пример расчета. Рассмотрим расчет фермы, представленной на рис. 1.1. Будем считать, что нагрузка может быть приложена только в узлы верхнего пояса фермы, поэтому обозначим внешнюю нагрузку в виде сосредоточен-

ных сил ( $P_1, P_2, P_3, P_4$ ). Для удобства пронумеруем стержни фермы (1-13).

Обозначим реакции в опорах  $(R_A, R_B, H_B)$ .

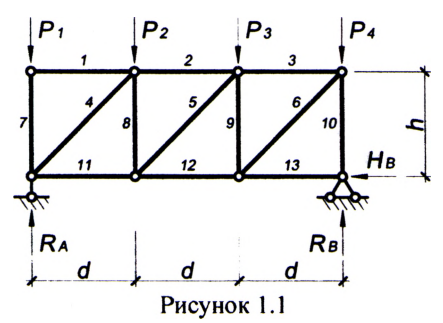

Вырезая каждый узел фермы, обозначим неизвестные продольные усилия стержней фермы  $(N_1, N_2, N_3, \dots$  и т.д., рис. 1.2).

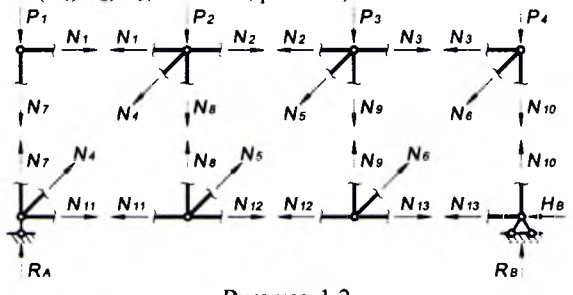

Рисунок 1.2

Составим уравнения равновесия для каждого узла фермы ( $\sum X = 0$ ;  $\sum Y = 0$ ;) проецируя усилия и нагрузки на соответствующие оси.

$$
N_{1}
$$
\n
$$
N_{2}
$$
\n
$$
N_{3}
$$
\n
$$
N_{4}
$$
\n
$$
N_{5}
$$
\n
$$
N_{6}
$$
\n
$$
N_{1}
$$
\n
$$
N_{2}
$$
\n
$$
N_{3}
$$
\n
$$
N_{4}
$$
\n
$$
N_{5}
$$
\n
$$
N_{6}
$$
\n
$$
N_{7}
$$
\n
$$
N_{8}
$$
\n
$$
N_{9}
$$
\n
$$
-N_{2} - N_{5} \cos \beta + N_{3} = 0;
$$
\n
$$
-P_{3} - N_{6} \sin \beta - N_{9} = 0;
$$
\n
$$
-P_{4} - N_{6} \sin \beta - N_{10} = 0;
$$
\n
$$
-P_{5} - N_{5} \sin \beta - N_{10} = 0;
$$
\n
$$
-P_{4} - N_{6} \sin \beta - N_{10} = 0;
$$
\n
$$
N_{7}
$$
\n
$$
N_{8}
$$
\n
$$
N_{9}
$$
\n
$$
N_{1}
$$
\n
$$
N_{1}
$$
\n
$$
N_{1}
$$
\n
$$
N_{1}
$$
\n
$$
N_{1}
$$
\n
$$
N_{1}
$$
\n
$$
N_{1}
$$
\n
$$
N_{1}
$$
\n
$$
N_{1}
$$
\n
$$
N_{1}
$$
\n
$$
N_{1}
$$
\n
$$
N_{1}
$$
\n
$$
N_{1}
$$
\n
$$
N_{1}
$$
\n
$$
N_{1}
$$
\n
$$
N_{1}
$$
\n
$$
N_{1}
$$
\n
$$
N_{1}
$$
\n
$$
N_{1}
$$
\n
$$
N_{1}
$$
\n
$$
N_{1}
$$
\n
$$
N_{1}
$$
\n
$$
N_{1}
$$
\n
$$
N_{1}
$$
\n
$$
N_{1}
$$
\n
$$
N_{1}
$$
\n
$$
N_{1}
$$
\n
$$
N_{1}
$$
\n<math display="</math>

Для определения неизвестных усилий и реакций, решим систему уравнений, составленную из полученных ранее уравнений равновесия узлов фермы.<br>Проверка:  $\sum M_B = 0$ ;  $R_A \cdot 3d - P_1 \cdot 3d - P_2 \cdot 2d - P_3 \cdot d = 0$ ;

$$
\sum_{i=0}^{n} M_{A} = 0; \quad -R_{B} \cdot 3d + P_{2} \cdot d + P_{3} \cdot 2d + P_{4} \cdot 3d = 0;
$$
  

$$
\sum_{i=0}^{n} X = 0; \quad H_{B} = 0.
$$

Расчеты произведем в системе компьютерной алгебры MathCAD.

#### Параметры фермы

$$
d := 2
$$
  $h := 2$   $\cot := \frac{d}{\sqrt{d^2 + h^2}}$   $\sin := \frac{h}{\sqrt{d^2 + h^2}}$ 

Задание переменных

 $Ra := 0$   $Rb := 0$   $Hb := 0$  $N1 := 0$   $N2 := 0$   $N3 := 0$   $N4 := 0$   $N5 := 0$  $N6 := 0$   $N7 := 0$   $N8 := 0$   $N9 := 0$   $N10 := 0$  $N11 := 0 N12 := 0 N13 = 0$ 

#### Внешняя нагрузка

 $P1 := 1$   $P2 := 1$   $P3 := 1$   $P4 := 1$ Задание системы уравнений

#### Given

| $N1 = 0$                      | $N4$ co + N11 = 0           |
|-------------------------------|-----------------------------|
| $-PI - N7 = 0$                | $Ra + N4 \cdot si + N7 = 0$ |
| $-N! - N4$ -co + N2 = 0       | $-N11 + NS \cos + NI2 = 0$  |
| $-P2 - N4 - si - NS \equiv 0$ | $NR + NS \sin 20$           |
| $-N2 - N5$ -co + N3 = 0       | $-N12 + N6$ co + N13 = 0    |
| $-P3 - N5 \cdot si - N9 = 0$  | $N9 + N6$ -si = 0           |
| $-N3 - N6$ co = 0             | $-N13 - Hb = 0$             |
| $-P4 - N6$ si $- N10 = 0$     | $N10 + Rb = 0$              |

Поиск решения

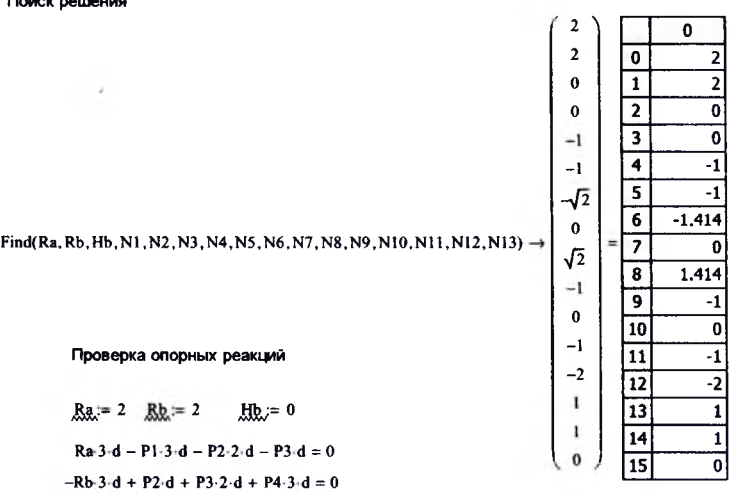

 $Hb = 0$ 

## Использование матриц влияния в расчетах ферм

Цель работы: изучить использование матриц влияния на примере расчета статически определимых ферм.

Порядок выполнения работы:

1) составить матрицу влияния для заданной фермы:

2) рассчитать усилия фермы с единичной нагрузкой во всех узлах фермы, а также рассчитать 2-4 примера с различной заданной нагрузкой (симметричной и несимметричной);

3) для всех примеров слелать рисунки с изображением полученных внутренних усилий в ферме;

4) сравнить полученные результаты расчета с результатами, полученными с помощью методики расчета фермы лабораторной работы № 1;

5) сделать выводы (проанализировать, в каких стержнях возникает наибольшее усилие).

Методика расчета. При проведении расчетов, ориентированных на компьютерные технологии, в строительной механике применяют дискретные расчетные схемы и методы матричного исчисления. Для примера такого подхода рассмотрим расчет фермы с помощью матрицы влияния продольных усилий.

Действующие на ферму нагрузки представим в виде вектора нагрузок (2.1), компонентами которого являются значения заданных нагрузок  $(P_1, P_1)$ , пронумерованных в определенном порядке. Результатом расчета будет служить вектор усилий, в котором в заданном порядке будут перечислены значения продольных усилий в конкретных стержнях фермы  $(N_1..N_s)$ .

$$
\{P\} = \begin{bmatrix} P_1 \\ P_2 \\ \vdots \\ P_t \end{bmatrix}; \qquad \qquad \{N\} = \begin{bmatrix} N_1 \\ N_2 \\ \vdots \\ N_s \end{bmatrix},
$$

где  $t$  - количество действующих нагрузок;  $s$  - количество стержней фермы.

Матрица влияния продольных усилий фермы записывается в виде:

$$
[L_{N}] = \begin{bmatrix} n_{11} & n_{12} & \cdots & n_{1t} \\ n_{21} & n_{22} & \cdots & n_{2t} \\ \vdots & \vdots & \ddots & \vdots \\ n_{s1} & n_{s2} & \cdots & n_{st} \end{bmatrix}
$$

Каждый элемент  $n_{ik}$  матрицы влияния представляет собой величину продольного усилия в *i-*м стержне фермы при действии на ферму только одной единичной нагрузки  $P_k = 1$ .

Вектор продольных усилий в стержнях фермы  $\{N\}$  будет определяться произведением матрицы влияния фермы [L<sub>N</sub>] на вектор нагрузок  $\{P\}$ .

$$
\{N\} = [L_N] \cdot \{P\}.
$$
 (2.1)

 $\sqrt{0}$ 

 $\mathbf{0}$ 

 $\Omega$ 

 $\overline{0}$ 

Пример расчета. Для примера рассмотрим расчет фермы, рассмотренной ранее в лабораторной работе № 1 (рис. 2.1).

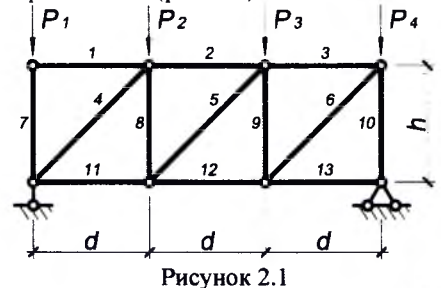

Составим матрицу влияния фермы. Так как в данной ферме 13 стержней и к ней приложено 4 внешних силы, то матрица влияния будет иметь размеры 4 х 13.

$$
\begin{bmatrix} L_{\rm N} \end{bmatrix} = \begin{bmatrix} n_{1,1} & n_{1,2} & \cdots & n_{1,4} \\ n_{2,1} & n_{2,2} & \cdots & n_{2,4} \\ \vdots & \vdots & \ddots & \vdots \\ n_{1,3,1} & n_{1,3,2} & \cdots & n_{1,3,4} \end{bmatrix}
$$

Для определения элементов  $n_{i,k}$  матрицы  $[L_{N}]$ = влияния данной фермы необходимо поочередно просчитать значения внутренних усилий в каждом *і*-ом стержне фермы при поочередном действии на ферму единичных нагрузок  $P<sub>k</sub>=1$ , параллельно заполняя соответствующие столбцы матрицы влияния:

при  $P_1=1$ ;  $P_2=0$ ;  $P_3=0$ ;  $P_4=0$  (1 столбец); при  $P_1=0$ ;  $P_2=1$ ;  $P_3=0$ ;  $P_4=0$  (2 столбец); при  $P_1=0$ ;  $P_2=0$ ;  $P_3=1$ ;  $P_4=0$  (3 столбец); при  $P_1=0$ ;  $P_2=0$ ;  $P_3=0$ ;  $P_4=1$  (4 столбец).

Матрица влияния принимает вид:

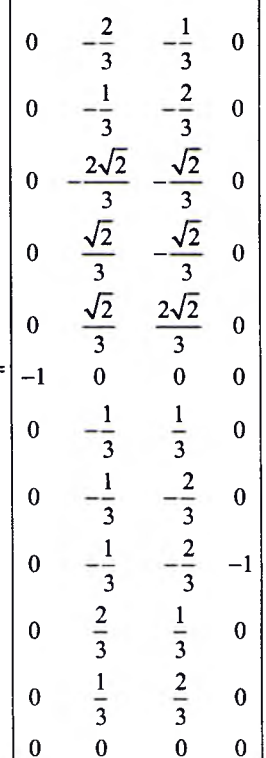

Используя полученную матрицу влияния, выполним примеры расчета фермы на различную нагрузку в системе компьютерной алгебры MathCAD:

а) при  $P_1=1; P_2=1; P_3=1; P_4=1;$ 

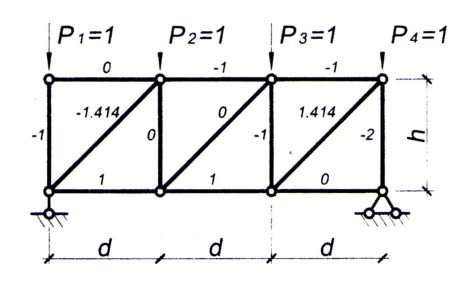

б) при  $P_1=10$ ;  $P_2=20$ ;  $P_3=30$ ;  $P_4=40$  (несимметричное нагружение);

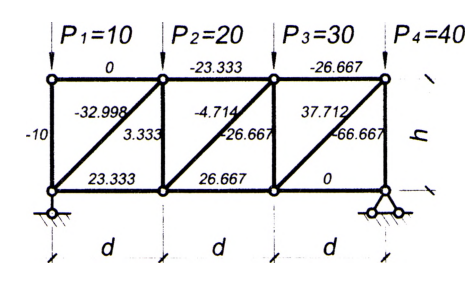

в) при  $P_1$ =30;  $P_2$ =20;  $P_3$ =20;  $P_4$ =30 (симметричное нагружение);

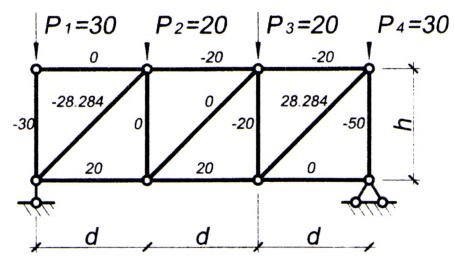

Проанализировав результаты расчетов, можно сделать следующие *выводы*:

- наиболее растянутые стержни: № 6 ( $N_6 = 37.712$ ) при несимметричном нагружении, № 6 *(Ne* = 28.284) - при симметричном нагружении;
- наиболее сжатые стержни № 10  $(N_{10} = -66.667)$  при несимметричном нагружении, № 10 ( $N_{10}$  = -50) – при симметричном нагружении;
- сравнивая полученные результаты расчета с результатами, полученными с помощью методики расчета фермы лабораторной работы № 1, видим, что они совпадают.

Расчеты произведем в системе компьютерной алгебры MathCAD .

Матрица влияния фермы

 $\mathbf{0}$  $\Omega$  $\mathbf{0}$  $0$ )  $\frac{2}{3}$  $\frac{1}{3}$  $\mathbf 0$  $\mathbf{0}$  $\frac{1}{3}$  $\frac{2}{3}$  $\mathbf{a}$  $\pmb{0}$  $\frac{\sqrt{2}}{3}$  $\frac{2\sqrt{2}}{3}$ <br> $\frac{\sqrt{2}}{3}$ <br> $\frac{\sqrt{2}}{3}$  $\ddot{\mathbf{0}}$  $\mathbf{o}$  $\frac{\sqrt{2}}{3}$  $\mathbf 0$  $\mathbf{0}$  $\frac{2\sqrt{2}}{3}$  $\mathbf{0}$  $\ddot{\mathbf{a}}$  $LN :=$  $\overline{\mathbf{0}}$  $\mathbf{0}$  $-1$  $\mathbf{0}$  $\frac{1}{3}$  $\frac{1}{3}$ <br> $\frac{-2}{3}$ <br> $\frac{-2}{3}$ <br> $\frac{1}{3}$  $\mathbf 0$  $\mathbf{0}$  $\frac{1}{3}$   $\frac{1}{3}$   $\frac{2}{3}$  $\mathbf 0$  $\mathbf 0$  $\mathbf{o}$  $-1$  $\mathbf 0$  $\pmb{0}$  $\frac{2}{3}$  $\frac{1}{3}$  $\mathbf 0$  $\pmb{0}$  $\mathbf{0}$  $\mathbf{0}$  $\mathbf{0}$  $\mathbf{0}$ 

 $ORIGIN = 1$ 

- устанавливаем индексацию с 1. вместо 0 (по умолчанию)

Расчет на единичную нагрузку

ntelessing and

Вектор нагрузок

 $\mathbf{I}$ 

 $\mathbf 1$ 

 $\mathbf{I}$ 

 $\mathbf 0$ 70

 $\overline{\mathbf{3}}$ 80 

 $70\sqrt{2}$ 

 $\overline{\mathbf{3}}$ 

 $10\sqrt{2}$ 

 $\overline{\mathbf{3}}$ 

 $80\sqrt{2}$ 

 $\overline{\mathbf{3}}$ 

 $-10$ 

 ${\bf 10}$ 

80

 $\overline{\mathbf{3}}$ 

200

 $\overline{\mathbf{3}}$ 

70 80  $\overline{\mathbf{3}}$  $\mathbf{o}$ 

 $30^{\circ}$ 

 $20\,$ 

20

 $30$ 

 $P :=$ 

 $P :=$ 

Вектор внутренних усилий N  $\mathbf{0}$  $\overline{\mathbf{1}}$  $\mathbf{I}$  $\overline{\mathfrak{o}}$  $-1$  $\overline{2}$  $\overline{\mathbf{a}}$  $-1$  $\overline{\mathbf{3}}$ 4  $\sqrt{2}$  $\overline{\bullet}$  $-1.414$  $\mathbf{0}$  $\overline{\mathbf{5}}$  $\mathbf{0}$  $\sqrt{2}$  $\overline{\bullet}$  $1.414$  $N = LN-P$  $N =$  $N \rightarrow$  $-1$  $-1$  $\mathbf{o}$  $\overline{\mathbf{8}}$  $-1$  $\overline{\bullet}$  $\overline{4}$  $-2$ 10  $\overline{2}$  $\mathbf{I}$ 11 ī  $\mathbf{I}$  $\overline{12}$ ī  $\mathbf{o}$  $\overline{13}$ 0

Расчет на несимметричную нагрузку

 $\mathbf{1}$ 

 $\bf{0}$ 

 $-4.714$ 

 $\overline{-10}$ 

 $\pmb{0}$ 

 $3,333$ 

 $\overline{13}$ 

 $N \rightarrow$ 

$$
P = \begin{pmatrix} 10 \\ 20 \\ 30 \end{pmatrix}
$$
 N := LNP N = 
$$
\begin{pmatrix} 10 \\ 20 \\ 30 \end{pmatrix}
$$
 N := LNP N = 
$$
\begin{pmatrix} 10 \\ 5 \\ 6 \end{pmatrix}
$$
 = 
$$
\begin{pmatrix} 10 \\ 20 \\ 30 \end{pmatrix}
$$
 = LNP N = 
$$
\begin{pmatrix} 6 \\ 3 \end{pmatrix}
$$
 = 
$$
\begin{pmatrix} 3.7712 \\ 7 \end{pmatrix}
$$
 = 
$$
\begin{pmatrix} 10 \\ 20 \\ 40 \end{pmatrix}
$$
 = 
$$
\begin{pmatrix} 10 \\ 20 \end{pmatrix}
$$
 = 
$$
\begin{pmatrix} 10 \\ 20 \end{pmatrix}
$$
 = 
$$
\begin{pmatrix} 20.667 \\ 11 \end{pmatrix}
$$
 = 
$$
\begin{pmatrix} 20.667 \\ 21 \end{pmatrix}
$$
 = 
$$
\begin{pmatrix} 20.667 \\ 21 \end{pmatrix}
$$
 = 
$$
\begin{pmatrix} 20.667 \\ 21 \end{pmatrix}
$$
 = 
$$
\begin{pmatrix} 20.667 \\ 21 \end{pmatrix}
$$
 = 
$$
\begin{pmatrix} 20.667 \\ 21 \end{pmatrix}
$$
 = 
$$
\begin{pmatrix} 20.667 \\ 21 \end{pmatrix}
$$
 = 
$$
\begin{pmatrix} 20.667 \\ 21 \end{pmatrix}
$$
 = 
$$
\begin{pmatrix} 20.667 \\ 21 \end{pmatrix}
$$
 = 
$$
\begin{pmatrix} 20.667 \\ 21 \end{pmatrix}
$$
 = 
$$
\begin{pmatrix} 20.667 \\ 21 \end{pmatrix}
$$
 = 
$$
\begin{pmatrix} 20.667 \\ 21 \end{pmatrix}
$$
 = 
$$
\begin{pmatrix} 20 \\ 21 \end{pmatrix}
$$
 = 
$$
\begin{pmatrix} 20 \\ 21 \end{pmatrix}
$$
 = 
$$
\begin{pmatrix} 20 \\ 21 \end{pmatrix}
$$
 = 
$$
\begin{pmatrix} 20 \\ 21 \end{pmatrix}
$$
 = 
$$
\
$$

$$
N = LNP
$$
  
\n
$$
N = LNP
$$
  
\n
$$
N = \frac{6}{11} \times \frac{28.284}{-30}
$$
  
\n
$$
= 20\sqrt{2}
$$
  
\n
$$
N = LNP
$$
  
\n
$$
N = \frac{6}{7} \times \frac{28.284}{-30}
$$
  
\n
$$
N \rightarrow 0
$$
  
\n
$$
N \rightarrow 0
$$
  
\n
$$
N \rightarrow 0
$$
  
\n
$$
N \rightarrow 0
$$
  
\n
$$
N \rightarrow 0
$$
  
\n
$$
N \rightarrow 0
$$
  
\n
$$
N \rightarrow 0
$$
  
\n
$$
N \rightarrow 0
$$
  
\n
$$
N \rightarrow 0
$$
  
\n
$$
N \rightarrow 0
$$
  
\n
$$
N \rightarrow 0
$$
  
\n
$$
N \rightarrow 0
$$
  
\n
$$
N \rightarrow 0
$$
  
\n
$$
N \rightarrow 0
$$
  
\n
$$
N \rightarrow 0
$$
  
\n
$$
N \rightarrow 0
$$
  
\n
$$
N \rightarrow 0
$$
  
\n
$$
N \rightarrow 0
$$
  
\n
$$
N \rightarrow 0
$$
  
\n
$$
N \rightarrow 0
$$
  
\n
$$
N \rightarrow 0
$$
  
\n
$$
N \rightarrow 0
$$
  
\n
$$
N \rightarrow 0
$$
  
\n
$$
N \rightarrow 0
$$
  
\n
$$
N \rightarrow 0
$$
  
\n
$$
N \rightarrow 0
$$
  
\n
$$
N \rightarrow 0
$$
  
\n
$$
N \rightarrow 0
$$
  
\n
$$
N \rightarrow 0
$$
  
\n
$$
N \rightarrow 0
$$
  
\n
$$
N \rightarrow 0
$$
  
\n
$$
N \rightarrow 0
$$
  
\n
$$
N \rightarrow 0
$$
  
\n
$$
N \rightarrow 0
$$
  
\n
$$
N \rightarrow 0
$$
  
\n
$$
N \rightarrow 0
$$
  
\n
$$
N \rightarrow 0
$$

10

Расчет на несимметричную и симметричную нагрузки с помощью лабораторной работы № 1

#### Параметры фермы

 $\text{co} := \frac{d}{\sqrt{d^2 + h^2}}$   $\text{si} = \frac{h}{\sqrt{d^2 + h^2}}$  $d = 2$  $h = 2$ Задание переменных  $Ra = 0$   $Rb = 0$   $Hb = 0$   $N1 = 0$   $N2 = 0$   $N3 = 0$   $N4 = 0$   $N5 = 0$  $N6 = 0$   $N7 = 0$   $N8 = 0$   $N9 = 0$   $N10 = 0$   $N11 = 0$   $N12 = 0$   $N13 = 0$ 

#### Несимметричная внешняя нагрузка

 $P1 := 10$   $P2 := 20$   $P3 := 30$   $P4 := 40$ 

#### Задание системы урвнений

#### Given

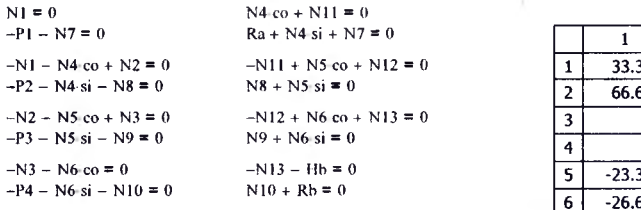

### Поиск решения

Find(Ra, Rb, Hb, N1, N2, N3, N4, N5, N6, N7, N8, N9, N10, N11, N12, N13) =

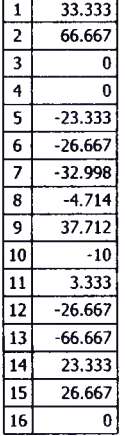

#### Симметричная внешняя нагрузка

 $P1 := 30$   $P2 := 20$   $P3 := 20$   $P4 := 30$ 

#### Задание системы урвнений

Given

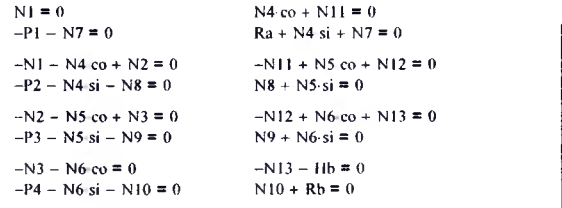

#### Поиск решения

Find(Ra, Rb, Hb, N1, N2, N3, N4, N5, N6, N7, N8, N9, N10, N11, N12, N13) =

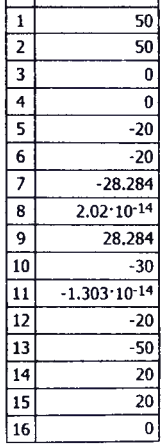

 $\overline{1}$ 

## Применение общей системы равновесия строительной механики к расчету статически определимых многопролетных балок

Цель работы: изучить применение общей системы равновесия строительной механики к расчету статически определимых многопролетных балок и решение систем линейных алгебраических уравнений.

#### Порядок выполнения работы:

1) разделить балку по шарнирам на простые балки (получим в качестве неизвестных в шарнирах внутренние силы и опорные реакции), показав усилия взаимодействия между ними:

2) получить общую систему уравнений равновесия рамы, составив уравнения равновесия для каждой простой балки:

3) определить усилия в простых балках и опорные реакции, решив полученную систему линейных алгебраических уравнений в системе компьютерной алгебры MathCAD:

4) построить эпюры усилий М, О, N для каждой балки в отдельности и для всей многопролетной балки:

5) выполнить проверку выполнения общих закономерностей изменения эпюр усилий и статическую проверку.

#### Пример расчета.

Рассмотрим расчет многопролетной балки, показанной на рисунке 3.1

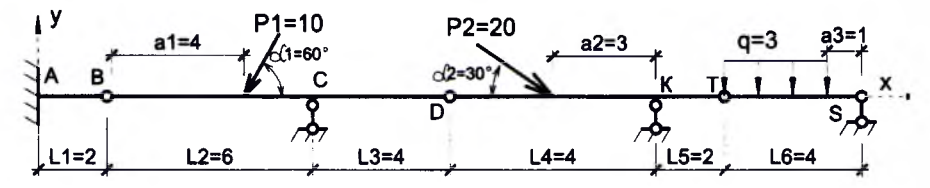

#### Рисунок 3.1

Каждая из простых балок - это диск, который имеет три степени свободы, равновесие которого описывается тремя уравнениями равновесия. Каждый шарнир, соединяющий балки, имеет две связи и при его разрезании в нем возникают соответственно две внутренние реактивные силы. Рассматриваемая многопролетная балка состоит из четырех простых балок, и для них соответственно можно составить двенадцать уравнений равновесия. Разделив многопролетную балку по трем шарнирам В, D, T на простые балки, получим в качестве неизвестных шесть внутренних реактивных сил и шесть опорных реакций в опорах.

Разобьём балку на простые балки. Обозначим реакции опор  $R_A$ ,  $H_A$ ,  $M_{RA}$ ,  $R_c$ ,  $R_K$ ,  $R_S$  и неизвестные в шарнирах  $X_B$ ,  $Y_B$ ,  $X_D$ ,  $Y_D$ ,  $X_T$ ,  $Y_T$ . (рис. 3.2).

Используя общий подход, следует составить уравнения равновесия для каждой из простых балок:

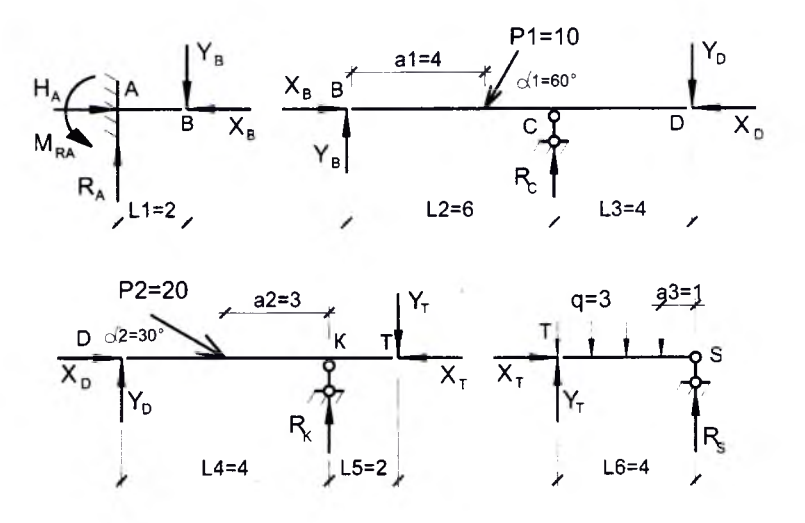

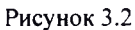

Для определения неизвестных усилий и реакций, решим систему уравнений, составленную уравнений равновесия для простых балок:

$$
\begin{cases}\nH_A - X_B = 0; \\
R_A - Y_B = 0; \\
-M_{RA} + Y_B \cdot L_1 = 0; \\
X_B - P_1 \cdot \cos \alpha_1 - X_D = 0; \\
Y_B - P_1 \cdot \sin \alpha_1 + R_C - Y_D = 0; \\
P_1 \cdot \sin \alpha_1 \cdot a_1 - R_C \cdot L_2 + Y_D \cdot (L_2 + L_3) = 0;\n\end{cases}
$$
 *Y* pabhehine pabhовесия балки BCD  
\n
$$
\begin{cases}\nX_D - X_T + P_2 \cdot \cos \alpha_2 = 0; \\
Y_D + R_K - Y_T - P_2 \cdot \sin \alpha_2 = 0; \\
P_2 \cdot \sin \alpha_2 \cdot (L_4 - a_2) - R_K \cdot L_4 + Y_T \cdot (L_4 + L_5) = 0;\n\end{cases}
$$
 *Y* pabhehine pabhовесия балки DKT  
\n
$$
\begin{cases}\nX_T = 0; \\
Y_T + R_S - q \cdot (L_6 - a_3) = 0; \\
q_1 (L_6 - a_3)^2 \cdot 0, 5 - R_S \cdot L_6 = 0.\n\end{cases}
$$
 *Y* pabhehine pabhовесия балки TS

После определения значений усилий строим эпюры М. Q, N (рис. 3.4). При этом необходимо выполнить проверку выполнения общих закономерностей изменения эпюр.

Для статической проверки составим три уравнения равновесия балки в целом, подставив полученные значения опорных реакций:

$$
\sum X = 0; \qquad H_A - P_1 \cdot \cos \alpha_1 + P_2 \cdot \cos \alpha_2 = 0; \n\sum Y = 0; \qquad R_A - P_1 \cdot \sin \alpha_1 - P_2 \cdot \sin \alpha_2 + R_C + R_K + R_S - q \cdot (L_6 - a_3) = 0; \n\sum M_A = 0; -M_{RA} + P_1 \cdot \sin \alpha_1 \cdot (L_1 + a_1) + P_2 \cdot \sin \alpha_2 \cdot (L_1 + L_2 + L_3 + (L_4 - a_2)) ++q \cdot (L_6 - a_3) \cdot (L_1 + L_2 + L_3 + L_4 + L_5 + \frac{(L_5 - a_3)}{2}) - R_C \cdot (L_1 + L_2) --R_K \cdot (L_1 + L_2 + L_3 + L_4) - R_S \cdot (L_1 + L_2 + L_3 + L_4 + L_5 + L_6).
$$

Расчеты произведем в системе компьютерной алгебры MathCAD.

Теперь можно рассмотреть каждую балку отдельно с приложенными внешними нагрузками, опорными реакциями и усилиями между соседними балками (в шарнирах) и построить для каждой из них эпюры внутренних сил М, Q, N. Совместив эпюры усилий во всех простых балках на одной схеме, получим эпюры внутренних сил М, Q, N для многопролетной балки (рис.3.3).

Определим экстремум в балке TS:  $\frac{5,625}{3-x} = \frac{3,375}{x}$ ;  $\rightarrow 5,625 \cdot x = (3-x) \cdot 3,375$ ;

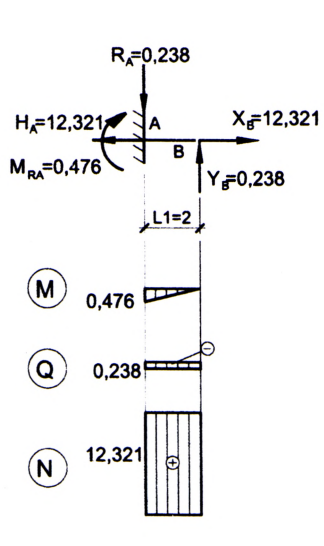

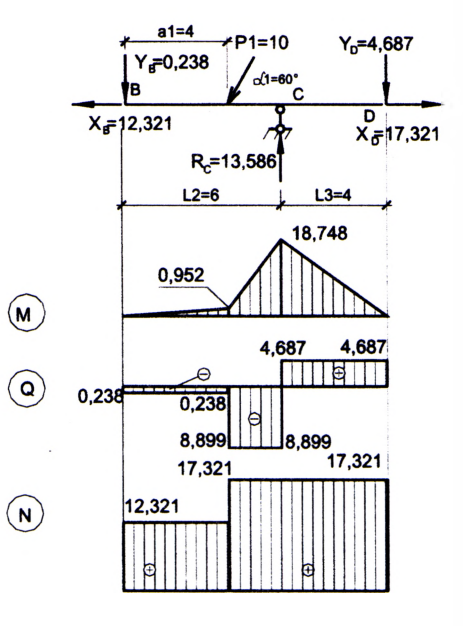

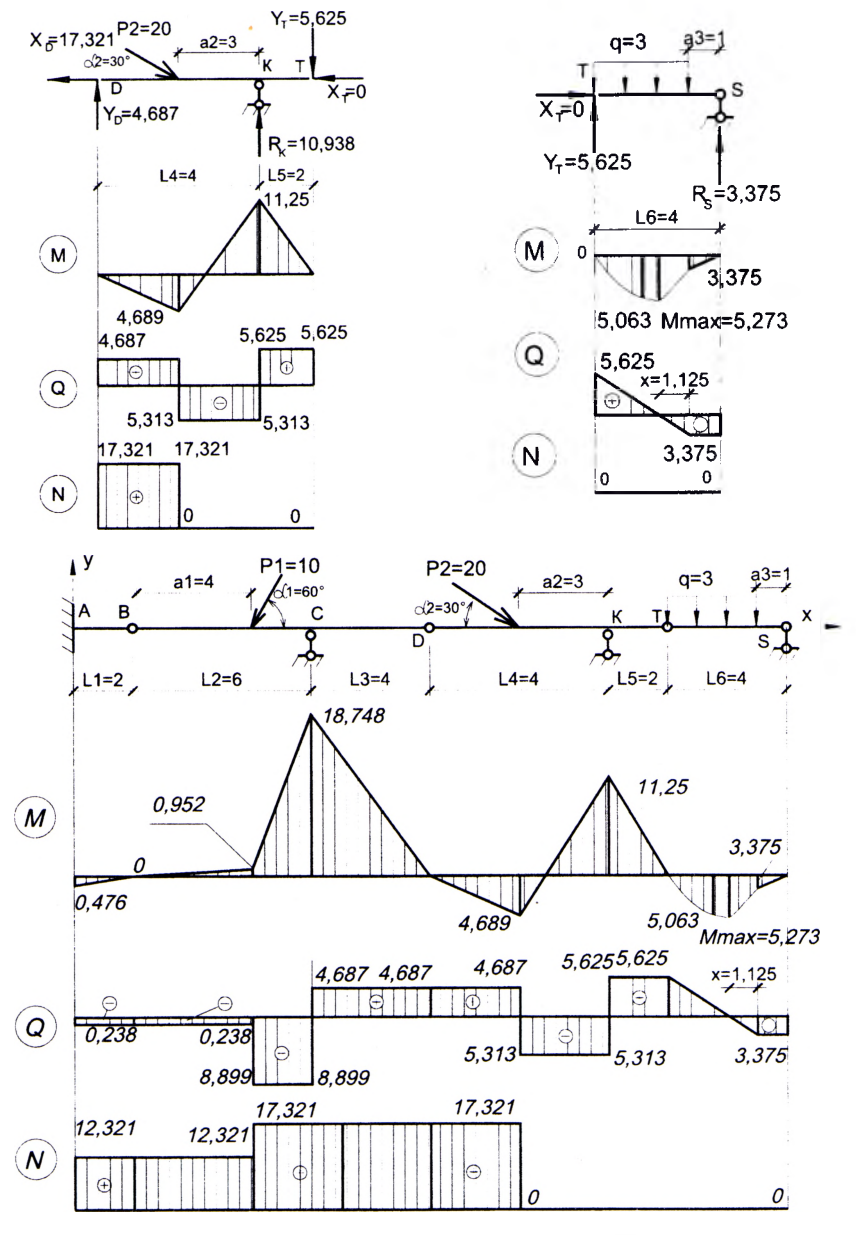

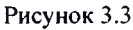

Ą

Параметры балки:  $L1 = 2$  $L2 = 6$   $L3 = 4$   $L4 = 4$   $L5 = 2$   $L6 = 4$  al = 4 a2 = 3  $a3 := 1$  $\pi$  $\alpha l :=$  $\alpha$ 2:=  $\overline{6}$ Задание переменных:  $Ra = 0$  Ha = 0  $Mra := 0$  $Re := 0$   $Rk := 0$  $Rs = 0$  $Xb := 0$  $Yb := 0$  $Xd := 0$  $Yd := 0$   $Xt := 0$  $Yt = 0$ Внешняя нагрузка:  $P1 := 10$  $P2 := 20$  $q := 3$ Задание системы уравнений: Given  $Ha - Xh = 0$  $Xb - P1 \cdot cos(\alpha 1) - Xd \equiv 0$  $Ra - Yb = 0$  $Yb - Pl\sin(\alpha l) + Rc - Yd = 0$  $-Mra + Yh \cdot I \cdot I = 0$  $P1-sin(\alpha 1)-a1 - Re L2 + Yd(2 + L3) = 0$  $Xt = 0$  $Xd - Xt + P2 \cos(\alpha 2) = 0$  $Yt + Rs - q(16 - a3) = 0$  $Yd + Rk - Yt - P2 \sin(\alpha 2) = 0$  $q(16 - a3)^{2} \cdot 0.5 - Rs \cdot L6 = 0$  $P2-sin(\alpha 2)$  (L4 - a2) - Rk L4 + Yt (L4 + L5) = 0  $\bf{0}$  $\mathbf 0$  $-0.476$  $\overline{\mathbf{1}}$  $-0.238$ 2  $-12.321$  $\overline{\mathbf{3}}$ 13.586 4 10,938 Find(Mra, Ra, Ha, Rc, Rk, Rs, Xb, Yb, Xd, Yd, Xt, Yt) =  $\overline{\mathbf{s}}$ 3.375  $6$  $-12.321$  $-0.238$  $\overline{\mathbf{8}}$  $-17.321$  $\overline{\mathbf{9}}$ 4.687  $\overline{10}$ 0 11 5.625

Mra = -0.476 Ra = -0.238 Ha = -12.321 Rc = 13.586 Rk = 10.938 Rs = 3.375  $Ha - P1 \cdot cos(\alpha 1) + P2 \cdot cos(\alpha 2) = -4.919 \times 10^{-4}$ 

 $Ra - Pl \sin(\alpha 1) - Pl \sin(\alpha 2) + Rc + Rk + Rs - q(1.6 - a3) = 7.46 \times 10^{-4}$ 

 $-Mra + P1 \sin(\alpha 1) (L1 + a1) + P2 \sin(\alpha 2) [L1 + L2 + L3 + (L4 - a2)] + a$  $1 + q(26 - a3)$  [L1 + L2 + L3 + L4 + L5 + (L6 - a3) 0.5] - Rc (L1 + L2) - a  $s - Rk(L1 + L2 + L3 + L4) - Rs(L1 + L2 + L3 + L4 + L5 + L = 0$ 

## Применение общей системы равновесия строительной механики к расчету статически определимых рам

Цель работы: изучить применение общей системы равновесия строительной механики к расчету статически определимых рам и решение систем линейных алгебраических уравнений.

## Порядок выполнения работы:

1) разбить раму на простые стержни (прямолинейные элементы, в пределах которых нет изменения нагрузок), показав усилия взаимодействия между ними;

2) получить общую систему уравнений равновесия рамы, составив уравнения равновесия для каждого из стержней;

3) определить усилия в стержнях рамы, решив полученную систему линейных алгебраических уравнений в системе компьютерной алгебры MathCAD;

4) построить эпюры усилий  $M$ ,  $O$ ,  $N$  рамы;

5) выполнить проверку выполнения общих закономерностей изменения эпюр усилий и статическую проверку.

Пример расчета. Рассмотрим расчет рамы, представленной на рис. 4.1  $d = 2u$ ;  $h = 2u$ ;  $P = 4\kappa H$ : (при  $m = 10 \kappa H$ <sub>M</sub>;  $q = 10 \kappa H$ /<sub>M</sub>).

Разобьём раму на простые стержни, нумеруя узлы их соединения (1-7). Обозначим реакции опор  $Rx_1, Ry_1, R_6, R_7$  $(pnc. 4.2)$ .

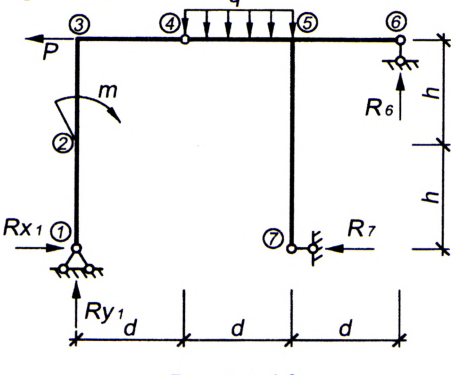

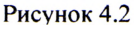

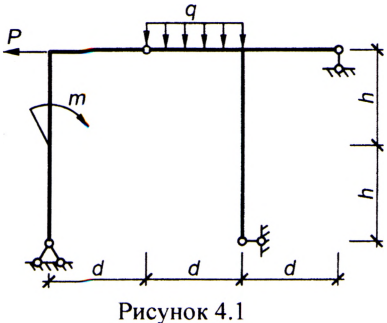

Вырезая каждый стержень, обозначим неизвестные внутренние усилия стержней рамы в характерных сечени $u$ epe $3 - x_i$ ,  $v_i$ (продольные  $\overline{AX}$ поперечные усилия) и z, (моменты), где  $i$  - номер характерного сечения. (рис. 3.3). В случае соединения трех стержней в одном узле, вторую пару внутренних усилий будем обозначать через  $x'_i, y'_i, z'_i$  (см. узел 5).

В шарнирных соединениях отсутствуют моменты, поэтому там обозначаем только продольные и поперечные усилия (в узле  $4 - x_4$ .  $y_4$ ).

При наличии сосредоточенной нагрузки или момента в узле, относим их к тому стержню, конечная точка которого примыкает к данному сечению (в нашем примере: внешний момент т относим к стержню 1-2; сосредоточенную нагрузку  $P - \kappa$  стержню 2-3).

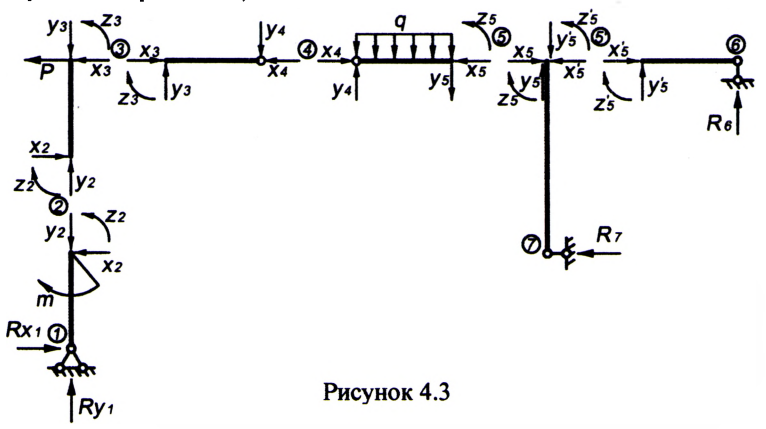

Составим уравнения равновесия для каждого стержня рамы, проецируя усилия и нагрузки на соответствующие оси. Суммы моментов берем относительно начальных сечений стержней.

| CFPEXCHB 1-2:                                                 | CFepXCHB 4-5:                                                  |
|---------------------------------------------------------------|----------------------------------------------------------------|
| $\sum X = 0$ ; $Rx_1 - x_2 = 0$ ;                             | $\sum X = 0$ ; $x_4 - x_5 = 0$ ;                               |
| $\sum Y = 0$ ; $Ry_1 - y_2 = 0$ ;                             | $\sum Y = 0$ ; $-q \cdot d + y_4 - y_5 = 0$ ;                  |
| $\sum M_1 = 0$ ; $m - x_2 \cdot h - z_2 = 0$ .                | $\sum M_4 = 0$ ; $q \cdot d \cdot d/2 + y_3 \cdot d - z_5 = 0$ |
| $\sum \sum X = 0$ ; $-P + x_2 - x_3 = 0$ ;                    | $\sum X = 0$ ; $x'_5 = 0$ ;                                    |
| $\sum Y = 0$ ; $y_2 - y_3 = 0$ ;                              | $\sum Y = 0$ ; $R_6 + y'_5 = 0$ ;                              |
| $\sum M_2 = 0$ ; $-P \cdot h - x_3 \cdot h + z_2 - z_3 = 0$ . | $\sum M_5 = 0$ ; $-R_6 \cdot d + z'_5 = 0$ .                   |
| $\sum X = 0$ ; $x_3 - x_4 = 0$ ;                              | $\sum X = 0$ ; $-R_7 + x_5 - x'_5 = 0$ ;                       |
| $\sum Y = 0$ ; $y_3 - y_4 = 0$ ;                              | $\sum Y = 0$ ; $y_5 - y'_5 = 0$ ;                              |
| $\sum M_3 = 0$ ; $y_4 \cdot d + z_3 = 0$ .                    | $\sum M_5 = 0$ ; $R_7 \cdot 2h + z_5 - z'_5 = 0$ .             |

18

Для определения неизвестных усилий и реакций, решим систему 22 уравнений, составленную из полученні сия с

Hermi, cocrashethy to 13 nory-  
\nHax planee ypaashchbe-  
\nrepaxineñ pambi:  
\nrepaxineñ panbi:  
\n
$$
\begin{cases}\nRx_1 - x_2 = 0; & \\
Ry_1 - y_2 = 0; & \\
m - x_2 \cdot h - z_2 = 0; \\
-p + x_2 - x_3 = 0; & \\
y_2 - y_3 = 0; & \\
x_3 - x_4 = 0; & \\
y_4 \cdot d + z_3 = 0; & \\
q \cdot d + y_4 - y_5 = 0; & \\
q \cdot d \cdot d/2 + y_5 \cdot d - z_5 = 0; & \\
r_6 + y'_5 = 0; & \\
r_6 + y'_5 = 0; & \\
r_7 + x_5 - x'_5 = 0; & \\
r_8 - x_7 + x_5 - x'_5 = 0; & \\
r_9 - x_7 + x_8 - x'_5 = 0; & \\
r_1 - x_8 + x_9 - x'_9 = 0; & \\
r_1 - x_9 + x_1 - x_2 - x'_1 = 0; & \\
r_1 - x_1 - x_2 - x'_1 = 0; & \\
r_2 - x_3 - x_1 - x_2 - x'_2 = 0; & \\
r_3 - x_1 - x_2 - x'_3 = 0; & \\
r_4 - x_1 - x_2 - x'_3 = 0; & \\
r_5 - x_2 - x'_1 = 0; & \\
r_6 - x_3 - x_4 = 0; & \\
r_7 - x_1 - x_2 - x'_2 = 0; & \\
r_8 - x_1 - x_2 - x'_3 = 0; & \\
r_9 - x_2 - x'_1 = 0; & \\
r_1 - x_3 - x_4 = 0; & \\
r_1 - x_2 - x_3 = 0; & \\
r_2 - x_3 - x_4 = 0; & \\
r_3 - x_4 - x_5 = 0; & \\
r_4 - x_1 - x_2 - x_3 = 0; & \\
r_5 - x_2 - x_3 = 0; & \\
r_6 - x_1 - x_2 - x_3 = 0; & \\
r_7 - x_1 - x_2 - x_3 = 0; & \\
r_8 - x_1 - x_3 - x_4 = 0; & \\
r_9 - x_2 - x_3 = 0; & \\
r_1 - x_3 - x_4 = 0; & \\
r_1 - x_2 - x_3 = 0; & \\
r_2 - x_3 - x_4 = 0; & \\
r_3 - x_
$$

 $22J$ 

 $\frac{16}{L}$ 

 $\mathbb{R}$ 

После определения значений усилий, строим эпюры  $M, Q, N$  (рис. 4.4). При этом необходимо выполнить проверку выполнения общих закономерностей изменения эпюр.

Для статической проверки составим три уравнения равновесия рамы, подставив полученные значения опорных реакций:

$$
\sum X = 0; \quad Rx_1 + P - R_7 = 0; \n\sum Y = 0; \quad Ry_1 - q \cdot d + R_6 = 0; \n\sum M_4 = 0; \quad Ry_1 \cdot d - Rx_1 \cdot 2h - m + q \cdot d \cdot d/2 - R_6 \cdot 2d + R_7 \cdot 2h = 0
$$

Расчеты произведем в системе компьютерной алгебры MathCAD.

Параметры рамы

 $d := 2$   $h := 2$ 

Задание переменных

 $Rx1 := 0$   $Ryl := 0$   $R6 := 0$   $R7 := 0$   $x4 := 0$   $y4 := 0$  $x2 := 0$   $y2 := 0$   $z2 := 0$   $x5 := 0$   $y5 := 0$   $z5 := 0$  $x3 := 0$   $y3 := 0$   $z3 := 0$   $x5i := 0$   $y5i := 0$   $z5i := 0$ 

Внешняя нагрузка

 $m := 10$   $P := 4$   $q := 10$ 

Задание системы уравнений

Given

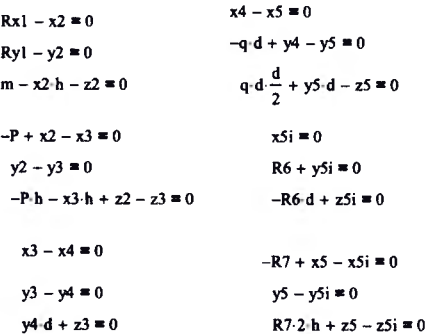

Поиск решения

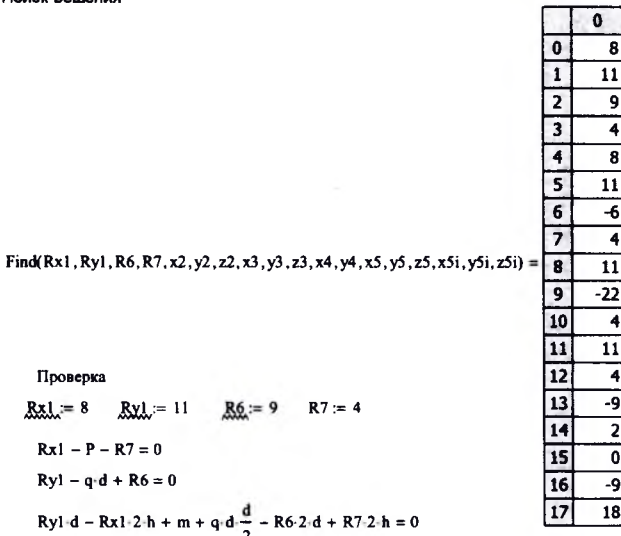

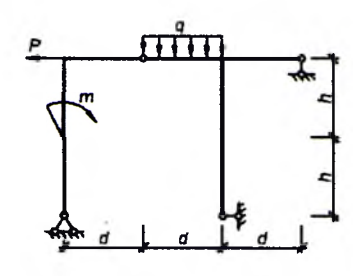

#### Расчет усилий в трехшарнирных арках

Цель работы: изучить расчет усилий и построение эпюр усилий в трехшарнирных арках с использованием численного подхода.

Порядок выполнения работы:

1) определить опорные реакции и выполнить расчет усилий  $M$ ,  $Q$ ,  $N$ в сечениях арки с заланным шагом, обеспечивающим достаточно точное представление нелинейных по длине арки зависимостей усилий;

2) построить для рассматриваемой арки эпюры усилий  $M, Q, N$ ;

3) выполнить проверку выполнения общих закономерностей изменения эпюр внутренних сил М. О и N.

Примечание: все необходимые расчеты выполнить в системе компьютерной алгебры MathCAD.

Пример расчета. Рассмотрим расчет арки пролетом  $L = 32$  м со стрелой подъема  $f = 10$  м, ось которой изменяется по круговому закону (рисунок 5.1).

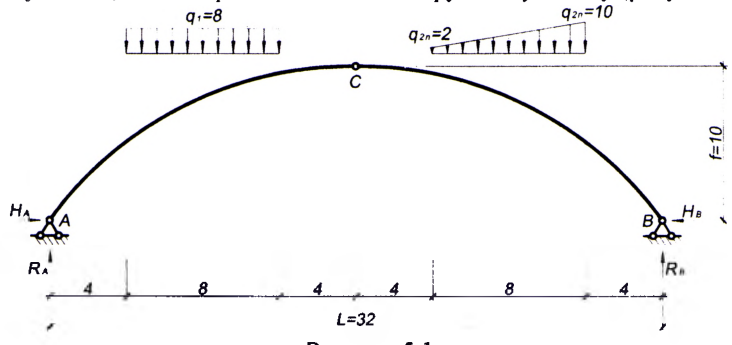

Рисунок 5.1

Определим опорные реакции арки, используя уравнения равновесия:  $\sum M_B = 0$ ;  $R_A \cdot L - q_1 \cdot 8 \cdot 24 - q_{2} \cdot 8 \cdot 8 - \frac{1}{2} \cdot (q_{2} - q_{2} \cdot 8) \cdot (q_2 \cdot 8 + 4) = 0$ ;  $R_{A} = \frac{q_1 \cdot 8 \cdot 24 + q_{2,1} \cdot 8 \cdot 8 + \frac{1}{2} \cdot (q_{2,1} - q_{2,1}) \cdot 8 \cdot (\frac{1}{3} \cdot 8 + 4)}{q_1 \cdot 8 \cdot (q_{2,1} - q_{2,1}) \cdot 8 \cdot (q_{2,1} - q_{2,1})}$  $\sum M_A = 0; -R_B \cdot L + q_1 \cdot 8 \cdot 8 + q_{2A} \cdot 8 \cdot 24 + \frac{1}{2} \cdot (q_{2B} - q_{2A}) \cdot 8 \cdot (2/3 \cdot 8 + 20) = 0;$  $R_{B} = \frac{q_{1} \cdot 8 \cdot 8 + q_{2} \cdot 8 \cdot 24 + \frac{1}{2} \cdot (q_{2} - q_{2}) \cdot 8 \cdot (2/3 \cdot 8 + 20)}{I};$  $\sum M_c^{res} = 0$ ;  $-H_A \cdot f + R_A \cdot \frac{1}{2} - q_1 \cdot 8 \cdot 8 = 0$ ;  $H_A = \frac{R_A \cdot \frac{1}{2} - q_1 \cdot 8 \cdot 8}{f}$ .

Так как арка нагружена только вертикальными нагрузками, горизонтальные реакции опор будут одинаковы:  $H = H_A = H_B$ .

Проверка нахождения реакций опор:

$$
\sum M_C^{\prime\prime\prime\prime} = 0; \ -R_B \cdot L'_2 + H_B \cdot f + q_{2.7} \cdot 8 \cdot 8 + \frac{1}{2} \cdot (q_{2.7} - q_{2.7}) \cdot 8 \cdot (2/3 \cdot 8 + 4) = 0.
$$

Усилия в арке определяем методом сечений. Разбиваем пролет арки на п одинаковых частей ( $\Delta x = L/n$ ), обеспечивающих достаточное число сечений для представления нелинейных по длине арки зависимостей. Отметим, что, чем на большее число частей разобьем пролет, тем меньше будет шаг разбиения  $\Delta x$ и тем больше будем иметь расчетных сечений для вычисления ординат усилий, и тем более точно можно будет отобразить эпюры усилий.

В данном примере разобьем пролет арки на 16 частей ( $\Delta x = 32/16 = 2$  м) и получим 17 расчетных сечений (0, 1, 2, ..., 16).

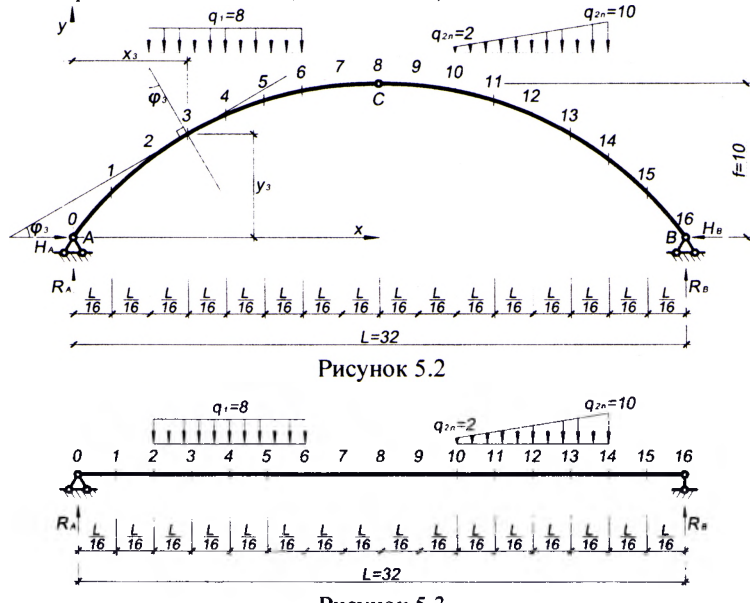

Рисунок 5.3

Величины усилий М,  $Q$ ,  $N$  в сечениях арки определяются по формулам:  $M_i = Mo_i - H \cdot y_i$ ;  $Q_i = Qo_i \cos \varphi_i - H \sin \varphi_i$ ;  $N_i = -(Qo_i \sin \varphi_i + H \cos \varphi_i)$ , где  $Mo_i$ ,  $Oo_i$  – изгибающий момент и поперечная сила в *i*-ом сечении простой двухопорной балки, имеющей такой же пролет, как арка, и нагруженной такой же нагрузкой, как арка (рисунок 5.3);  $H$  – распор арки;  $y_i$ ,  $\sin\varphi_i$ ,  $\cos\varphi_i$  – ордината, синус и косинус угла наклона касательной к оси арки по отношению к горизонтальной оси (либо угол между нормалью к оси арки и вертикальной осью) для *i*го сечения арки (рисунок 5.1).

Абсцисса *х*, для каждого (*i*-го) сечения определяется выражением:

$$
x_i = \Delta x \cdot i.
$$

Ординаты  $y_i$ , синусы и косинусы углов наклона касательных ( $\sin\varphi_i$ ,  $\cos\varphi_i$ ) для сечений найдем, используя геометрические зависимости, представленные для различных очертаний осей арок в приложении к данному разделу.

Все расчеты для сечений и построения эпюр усилий выполняем в системе компьютерной алгебрыMathCAD.

Геометрические характеристики трехшарнирных арок: а) для круговых арок:

$$
R = \frac{4f^{2} + l^{2}}{8f}; \qquad y = \sqrt{R^{2} - \left(\frac{l}{2} - x\right)^{2} - R + f};
$$
  
\n
$$
\sin \varphi = \frac{l - 2x}{2R}; \qquad \cos \varphi = \frac{y + R - f}{R} = \sqrt{1 - \sin^{2} \varphi};
$$
\n(5.1)

б) для параболических арок:

$$
y = \frac{4f}{l^2}x(l-x); \qquad \text{tg } \varphi = y' = \frac{4f}{l^2}(l-2x);
$$
  

$$
\cos\varphi = \frac{1}{\sqrt{1+\text{tg}^2\varphi}}; \qquad \sin\varphi = \text{tg }\varphi \cdot \cos\varphi; \qquad (5.2)
$$

в) для синусоидальных арок:

$$
y = f \sin \frac{\pi x}{l}; \quad \text{tg } \varphi = y' = \frac{\pi f}{l} \cos \frac{\pi x}{l}; \quad \sin \varphi \text{ } u \cos \varphi \to \text{cm. (4.2)}; \tag{5.3}
$$

г) для эллиптических арок:

$$
y = k\sqrt{a^2 - \left(\frac{l}{2} - x\right)^2} - ka + f; \qquad \text{tg } \varphi = y' = \frac{k(\frac{l}{2} - x)}{\sqrt{a^2 - (\frac{l}{2} - x)^2}}; \tag{5.4}
$$

где

 $a = \frac{f}{2k} + \frac{kl^2}{8f};$   $k = \frac{4f}{l};$   $\sin \varphi$   $\mu \cos \varphi \rightarrow \text{cm. (5.2)};$ 

д) для гиперболических арок:

$$
y = f + a - \sqrt{\frac{(\frac{1}{2} - x)^2}{k^2} + a^2}; \qquad \text{tg } \varphi = y' = \frac{(\frac{1}{2} - x)}{k^2 \sqrt{\frac{(\frac{1}{2} - x)^2}{k^2} + a^2}}; \tag{5.5}
$$

rge  $a = \frac{l^2}{8k^2 f} - \frac{f}{2}$ ;  $k = \frac{l}{\pi f}$ ;  $\sin \varphi$   $\theta \cos \varphi \to \cos (5.2)$ .

Круговая арка  $L = 32$  - пролет арки  $f = 10$  - стрела подъема арки

Опорные реакции

$$
Ra = \frac{8 \cdot 8 \cdot 24 + 2 \cdot 8 \cdot 8 + \frac{1}{2} \cdot 8 \cdot 8 \left(\frac{1}{3} \cdot 8 + 4\right)}{L} = 58.667
$$
\n
$$
Ra = \frac{Ra \frac{L}{2} - 8 \cdot 8 \cdot 8}{f} = 42.667
$$
\n
$$
H_0 := \frac{Ra \frac{L}{2} - 8 \cdot 8 \cdot 8}{f} = 42.667
$$
\n
$$
H_1 = Ha = 42.667
$$
\n
$$
H_2 = Ha = 42.667
$$
\n
$$
H_3 = \frac{Ra \frac{L}{2} - 8 \cdot 8 \cdot 8}{f} = 53.333
$$

Проверка

$$
\text{SMcpr} := -\text{Rb} \cdot \frac{L}{2} + \text{Hb} \cdot 10 + 2 \cdot 8 \cdot 8 + \frac{1}{2} \cdot 8 \cdot 8 \cdot \left(\frac{2}{3} \cdot 8 + 4\right) = 0
$$

Определение координат сечений, синусов и косинусов угла касательной

 $i = 0...16$  - массив сечений

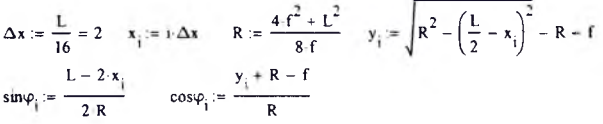

Определение балочных усилий Мо и Оо

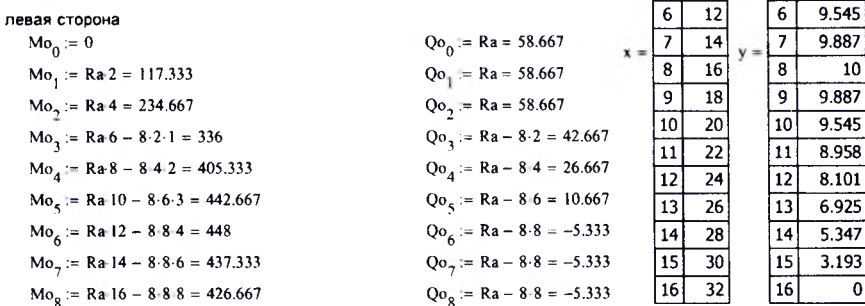

правая сторона

\n
$$
\text{Mo}_{16} := 0
$$
  
\n $\text{Mo}_{15} := \text{Rb} \cdot 2 = 106.667$   
\n $\text{Mo}_{14} := \text{Rb} \cdot 4 = 213.333$   
\n $\text{Mo}_{14} := \text{Rb} \cdot 6 = 82.1 - \frac{1}{2} \cdot 2 \cdot 2 \cdot \left(\frac{2}{3} \cdot 2\right) = 301.333$   
\n $\text{O}_{14} := -\text{Rb} = -53.333$   
\n $\text{Mo}_{13} := \text{Rb} \cdot 6 = 8.2 \cdot 1 - \frac{1}{2} \cdot 2 \cdot 2 \cdot \left(\frac{2}{3} \cdot 2\right) = 301.333$   
\n $\text{O}_{15} := -\text{Rb} \cdot 6 - 53.333$   
\n $\text{Mo}_{12} := \text{Rb} \cdot 6 - 8.2 \cdot 1 - \frac{1}{2} \cdot 2 \cdot 2 \cdot \left(\frac{2}{3} \cdot 2\right) = 301.333$   
\n $\text{O}_{013} := -\text{Rb} + 8.2 + \frac{1}{2} \cdot 2.2 = -35.333$   
\n $\text{Mo}_{12} := \text{Rb} \cdot 8 - 6.42 - \frac{1}{2} \cdot 4.4 \cdot \left(\frac{2}{3} \cdot 4\right) = 357.333$   
\n $\text{O}_{012} := -\text{Rb} + 6.4 + \frac{1}{2} \cdot 4.4 = -21.333$   
\n $\text{Mo}_{11} := \text{Rb} \cdot 10 - 4.6 \cdot 3 - \frac{1}{2} \cdot 6.6 \cdot \left(\frac{2}{3} \cdot 6\right) = 389.333$   
\n $\text{O}_{01} := -\text{Rb} + 4.6 + \frac{1}{2} \cdot 6.6 = -11.333$   
\n $\text{Mo}_{10} := \text{Rb} \cdot 12 - 2.8 \cdot 4 - \frac{1}{2} \cdot 8.8 \cdot \left(\frac{2}{3} \cdot 8 +$ 

Определение усилий М, Q, N в арке

$$
M_{\parallel} := Mo_{\parallel} - H \cdot y_{\parallel} \qquad Q_{\parallel} := Qo_{\parallel} \cos \phi_{\parallel} - H \cdot \sin \phi_{\parallel}
$$

 $N_i := -\left(Qo_i \sin\varphi_i + H \cdot \cos\varphi_i\right)$ 

 $\overline{\mathfrak{o}}$ 

 $\overline{6}$ 

 $\overline{\mathfrak{o}}$ ō

 $\overline{1}$  $\overline{2}$ 

 $\frac{2}{3}$  $\overline{4}$ 

 $\overline{4}$ 

 $\overline{5}$  $\overline{10}$   $\overline{0}$ 

 $3.193$ 

 $5.347$ 

 $6.925$ 

 $8.101$ 

8.958

 $\overline{10}$ 

 $\overline{\mathfrak{o}}$ 

 $\overline{0}$ 

 $\overline{\overline{\mathfrak{o}}}$ 

 $\overline{1}$ 

 $\overline{2}$ 

 $\overline{\mathbf{3}}$ 

 $\overline{4}$ 

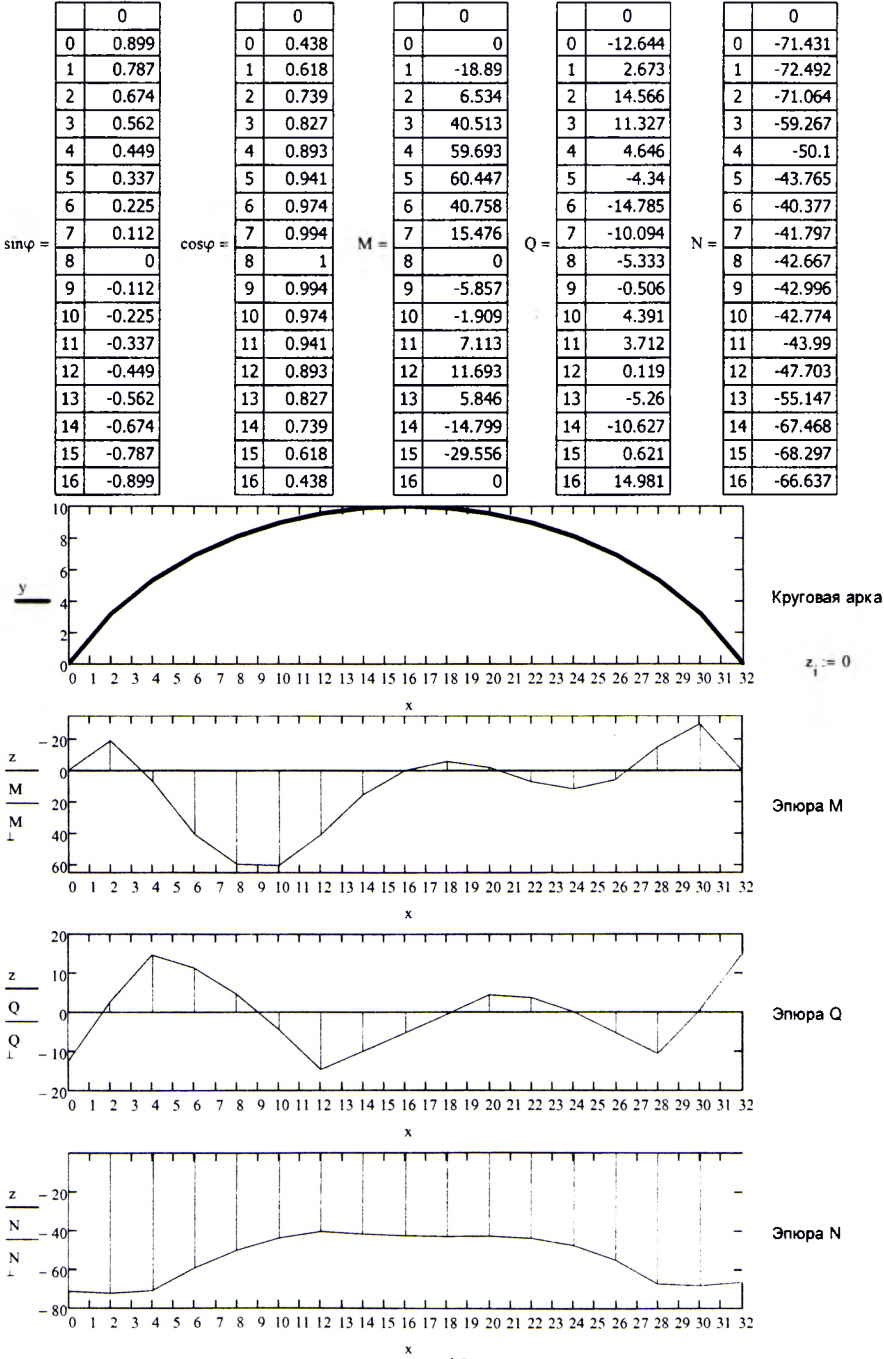

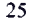

### Определение перемещений в трехшарнирных арках

Цель работы: изучить процедуру определения перемещений в трехшарнирных арках с использованием численного интегрирования.

Порядок выполнения работы:

1) определить перемещение одного из сечений арки, используя формулу Мора и один из численных способов вычисления интегралов, для чего:

1.1) построить эпюры изгибающих моментов, поперечных и продольных сил от действия внешней нагрузки, от которой определяется перемещение;

1.2) в точке (в сечении), перемещение которой определяется, в направлении искомого перемещения приложить единичную «силу» и от ее действия построить единичные эпюры изгибающих моментов, поперечных и продольных сил;

1.3) вычислить перемещение по формуле Мора, используя для вычисления интегралов один из численных способов (например, формулу трапеций).

2) исследовать влияние изгибающих моментов, поперечных и продольных сил на величину перемещения сечения арки, определив вклад в перемещение учета каждой из внутренних сил.

Примечание: все необходимые расчеты выполнить в системе компьютерной алгебры MathCAD.

Пример расчета. Выполним расчет трехшарнирной арки, рассмотренной ранее в лабораторной работе № 4, что позволяет воспользоваться ее результатами, то есть эпюрами  $M_P$ ,  $Q_P$ ,  $N_P$ . Определим вертикальное перемещение, например, 4-го сечения (рис 6.1), в котором изгибающий момент от действия внешней нагрузки достигает наибольшей величины.

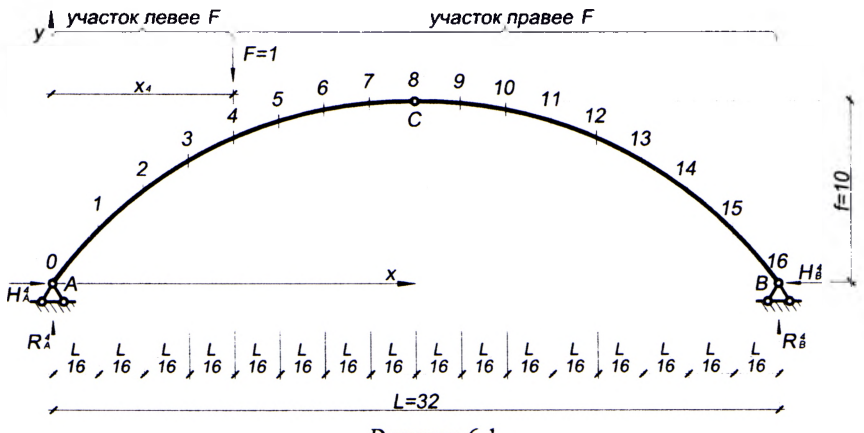

Рисунок 6.1

Перемещение некоторого (*i*-го) сечения арки в общем случае (с учетом поперечных и продольных сил) определяется по формуле Мора вида

$$
\Delta_i = \int_0^L \frac{\overline{Mi} M_p dx}{EJ} + \int_0^L \eta \frac{\overline{Qi} Q_p dx}{GA} + \int_0^L \frac{\overline{Ni} N_p dx}{EA}
$$

где EJ, GA, EA - жесткости арки соответственно при изгибе, сдвиге и растяжении-сжатии:

 $\eta$  - коэффициент, учитывающий неравномерность распределения касательных напряжений по высоте сечения при изгибе (для прямоугольного сечения равен 1.2):

 $\overline{Mi}$ .  $\overline{Oi}$ .  $\overline{Ni}$  – законы изменения единичных эпюр изгибающих моментов. поперечных и продольных сил в арке от действия единичной сосредоточенной нагрузки, приложенной в *і-*м сечении, в котором определяется перемещение;

 $M_P$ ,  $O_P$ ,  $N_P$  – законы изменения эпюр M, O и N в арке от действия внешних нагрузок (были получены ранее в лабораторной работе № 5).

При замене для вычисления интегралов Мора интегрирования численным суммированием, получим:

$$
\Delta_i = \frac{\Delta x}{EJ} \sum_{j=1}^n \overline{Mi_j} M_{Pj} + \eta \frac{\Delta x}{GA} \sum_{j=1}^n \overline{Qi_j} Q_{Pj} + \frac{\Delta x}{EA} \sum_{j=1}^n \overline{Ni_j} N_{Pj}.
$$

Разбили арку на 16 частей и хотим определить в 4-м сечении, то выражение примет вид:

$$
\Delta_4 = \Delta_4^M + \Delta_4^Q + \Delta_4^N = \frac{\Delta x}{EJ} \sum_{j=1}^{16} \overline{M4_j} M_{Pj} + \eta \frac{\Delta x}{GA} \sum_{j=1}^{16} \overline{Q4_j} Q_{Pj} + \frac{\Delta x}{EA} \sum_{j=1}^{16} \overline{N4_j} N_{Pj}.
$$

Численное вычисление будем производить по формуле трапеций.

Для построения единичных эпюр рассмотрим арку с приложенной единичной сосредоточенной силой  $F = 1$  в 4-м сечении (рис. 5.1).

Определим опорные реакции в такой арке:

$$
\sum M_{B} = 0; \quad R_{A}^{4} = \frac{L - x_{4}}{L}; \quad \sum M_{A} = 0; \quad R_{B}^{4} = \frac{x_{4}}{L};
$$

$$
\sum M_{C}^{xes} = 0; \quad H_{A}^{4} = \frac{L / (R_{A}^{4} - 1) + x_{4}}{f}; \quad \sum X = 0; \quad H_{B}^{4} = H_{A}^{4}.
$$

Так как эпюра изгибающих моментов в точке приложения силы  $F=1$  будет иметь излом, а эпюры поперечных и продольных сил будут иметь скачок, то зависимости изменения эпюр этих усилий слева и справа от силы будут различными, и далее в расчете необходимо рассматривать два участка арки (левее и правее единичной силы  $F$ ). Соответственно будем рассматривать два массива сечений: *iL* (с 0-го сечения по 4-е включительно) и *iR* (с 4-го сечения по 16-е включительно). Значения балочных усилий Мо и Оо определяются:

 $Mo_{\mu}^4 = R_A^4 \cdot x_{\mu}$ ;  $Qo_{\mu}^4 = R_A^4$ ; (для сечений левее единичной нагрузки),

 $Mo_{,B}^{4} = R_{,A}^{4} \cdot x_{,B} - 1 \cdot (x_{,B} - x_{,A});$   $Qo_{,B}^{4} = R_{,A}^{4} - 1;$  (правее единичной нагрузки).

Значения усилий  $M$ ,  $O$ ,  $N$  в сечениях арки определяются соответственно:

$$
M_{il} = Mo_{il} - H \cdot y_{il}; \ \ Q_{il} = Qo_{il} \cos \varphi_{il} - H \sin \varphi_{il}; \ \ N_{il} = -(Qo_{il} \sin \varphi_{il} + H \cos \varphi_{il}).
$$

$$
M_{ik} = Mo_{ik} - H \cdot y_{ik}; \quad Q_{ik} = Qo_{ik} \cos \varphi_{ik} - H \sin \varphi_{ik}; \quad N_{ik} = -(Qo_{ik} \sin \varphi_{ik} + H \cos \varphi_{ik}).
$$

Слагаемые  $\Delta_4^M$ ,  $\Delta_4^0$ ,  $\Delta_4^N$  будут определяться как сумма слагаемых выражения перемещения для правого и левого участка арки:

$$
\Delta_4^M = \Delta_{4, \text{reg}}^M + \Delta_{4 \text{npag}}^M, \quad \Delta_4^Q = \Delta_{4, \text{reg}}^Q + \Delta_{4 \text{npag}}^Q, \quad \Delta_4^N = \Delta_{4, \text{reg}}^N + \Delta_{4 \text{npag}}^N.
$$

Для исследования влияния усилий  $M$ ,  $Q$ ,  $N$  на перемещение сечения определим вклад каждого слагаемого выражения перемещения в общую сумму:

$$
\frac{\Delta_4^M}{\Delta_4} \cdot 100\%, \quad \frac{\Delta_4^Q}{\Delta_4} \cdot 100\%, \quad \frac{\Delta_4^N}{\Delta_4} \cdot 100\%.
$$

Выполнив расчеты в системе компьютерной алгебры MathCAD и проанализировав результаты, можно сделать следующий вывод:

наибольшее влияние на величину перемещения оказывают изгибающие моменты, влияние поперечных и продольных сил составляет 3,7%, то есть невелико, а влияние поперечных составляет 0,435%, то есть незначительно.

Расчеты произведем в системе компьютерной алгебры MathCAD.

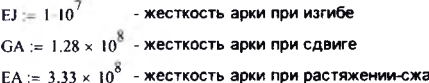

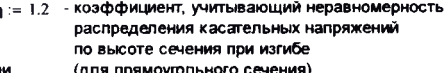

Определение опорных реакций при приложении единичной нагрузки в 4-ом сечении

$$
R4a := \frac{L - x_4}{L} = 0.75
$$
  
\n
$$
R4b := \frac{x_4}{L} = 0.25
$$
  
\n
$$
H4a := \frac{\frac{16}{2}(R4a - 1) + x_4}{f} = 0.4
$$
  
\n
$$
H4b := H4a = 0.4
$$

 $\mathbf{r}$ 

Проверка:  $-R4b-\frac{L}{2} + H4b/f = 0$ 

#### Рассмотрим два участка арки (левее и правее единичной нагрузки)

٠

iL := 0..4 - массив сечений левее единичной нагрузки

Балочные значения Мо и Оо (левее единичной нагрузки)

 $Q4o_{iL} = R4a$  $M4o_{iI}$  = R4a·x<sub>il</sub>

Определение усилий М, Q, N в арке (левее единичной нагрузки)

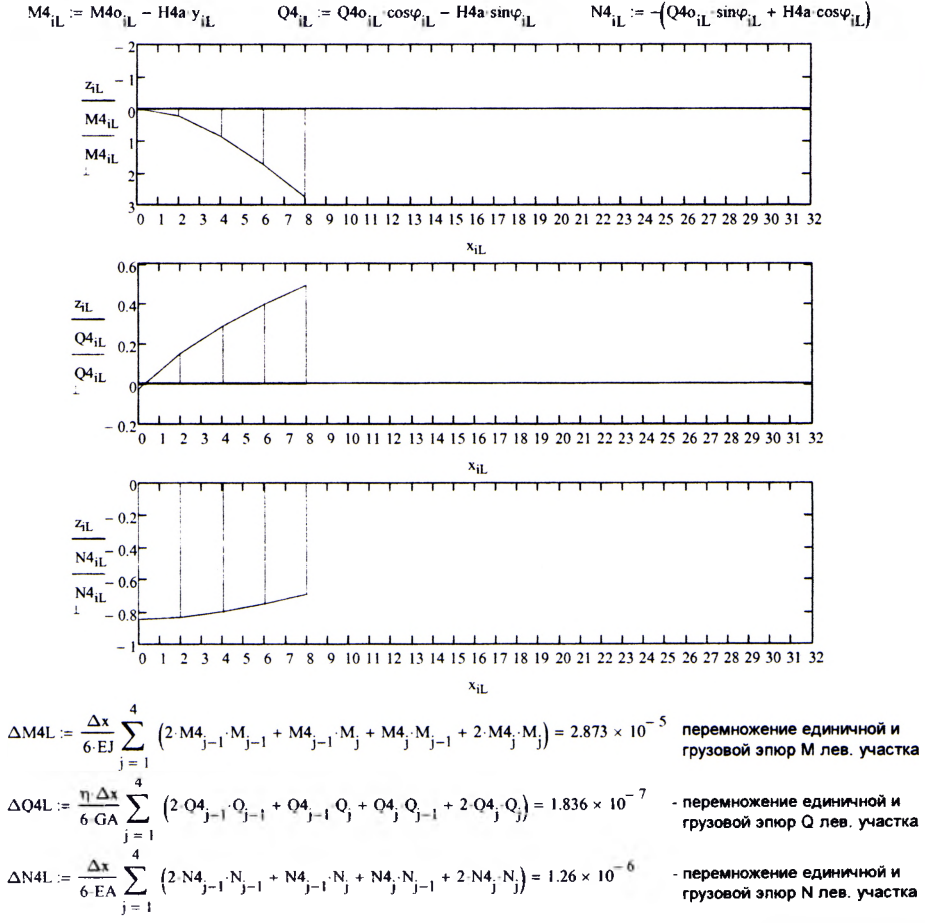

#### $iR := 4...16$  - массив сечений правее единичной нагрузки

Балочные значения Мо и Оо (правее единичной нагрузки)

$$
M40_{iR} = R4a_1x_{iR} - 1 \cdot (x_{iR} - x_4) \qquad Q40_{iR} = R4a - 1
$$

Определение усилий М, Q, N в арке (правее единичной нагрузки)

M4<sub>1R</sub> = M40<sub>1R</sub> = H4a y<sub>1R</sub> Q4<sub>1R</sub> = Q40<sub>1R</sub> cos θ<sub>1R</sub> = M4<sub>1R</sub> = P40<sub>1R</sub> sinθ<sub>1R</sub> = (140<sub>1R</sub> sinθ<sub>1R</sub> + H4a cos θ<sub>1R</sub>)  
\nM4<sub>1R</sub> Q  
\n
$$
\frac{a_R}{m}
$$
  
\n
$$
\frac{a_R}{m}
$$
  
\n
$$
\frac{a_R}{m}
$$
  
\n
$$
\frac{a_R}{m}
$$
  
\n
$$
\frac{a_R}{m}
$$
  
\n
$$
\frac{a_R}{m}
$$
  
\n
$$
\frac{a_R}{m}
$$
  
\n
$$
\frac{a_R}{m}
$$
  
\n
$$
\frac{a_R}{m}
$$
  
\n
$$
\frac{a_R}{m}
$$
  
\n
$$
\frac{a_R}{m}
$$
  
\n
$$
\frac{a_R}{m}
$$
  
\n
$$
\frac{a_R}{m}
$$
  
\n
$$
\frac{a_R}{m}
$$
  
\n
$$
\frac{a_R}{m}
$$
  
\n
$$
\frac{a_R}{m}
$$
  
\n
$$
\frac{a_R}{m}
$$
  
\n
$$
\frac{a_R}{m}
$$
  
\n
$$
\frac{a_R}{m}
$$
  
\n
$$
\frac{a_R}{m}
$$
  
\n
$$
\frac{a_R}{m}
$$
  
\n
$$
\frac{a_R}{m}
$$
  
\n
$$
\frac{a_R}{m}
$$
  
\n
$$
\frac{a_R}{m}
$$
  
\n
$$
\frac{a_R}{m}
$$
  
\n
$$
\frac{a_R}{m}
$$
  
\n
$$
\frac{a_R}{m}
$$
  
\n
$$
\frac{a_R}{m}
$$
  
\n
$$
\frac{a_R}{m}
$$
  
\n
$$
\frac{a_R}{m}
$$
  
\n
$$
\frac{a_R}{m}
$$
  
\n
$$
\frac{a_R}{m}
$$
  
\n
$$
\frac{a_R}{m}
$$
  
\n
$$
\frac{a_R}{m
$$

 $\sim$ 

Перемещение 4-го сечения:  $\Delta 4 = \Delta M4 + \Delta Q4 + \Delta N4 = 8.396 \times 10^{-7}$ 

Вклад кадого из слагаемых

$$
\frac{\Delta M4}{\Delta 4} \cdot 100\% = 96.306\% \qquad \frac{\Delta Q4}{\Delta 4} \cdot 100\% = 0.435\% \qquad \frac{\Delta N4}{\Delta 4} \cdot 100\% = 3.259\%
$$

## **Деформированный вид арки**

*Цель работы:* определить перемещения точек трехшарнирной арки с использованием численного способа вычисления интегралов и получение ее деформированного вида.

*Порядок выполнения работы:*

1) разбить пролет арки на заданное число частей, определить расчетные сечения;

2) определить перемещения расчетных сечений арки, выполнив расчет по формуле Мора с учетом только изгибающих моментов и используя для численного суммирования формулу трапеций;

3) представить деформированный вид арки;

4) для трех наиболее нагруженных сечений определить перемещения, используя способ левых прямоугольников; сравнить полученные перемещения с результатами, полученными с помощью формулы трапеций.

Все расчеты и построения выполнить в системе компьютерной алгебры MathCAD.

*Пример расчета.* Для примера рассмотрим расчет арки, рассмотренной ранее в лабораторных работах № 5 и № 6.

Для получения наглядного представления деформированного вида арки, находящейся под действием внешней нагрузки, необходимо знать значения перемещений в каждом сечении арки.

Перемещение k-го сечения арки без учета поперечных и продольных сил определяется по формуле Мора вида:

$$
\Delta_k = \int_0^S \frac{\overline{M1}_k M_p ds}{EJ},
$$

где  $S - \mu$ лина оси арки;  $\frac{d\mathbf{x}}{d\cos\varphi}$  — элементарная длина дуги арки;

 $EJ$  - жесткость арки при изгибе;  $M1_k$  - зависимость изменения единичной эпюры изгибающих моментов от действия единичной сосредоточенной нагрузки, приложенной в  $k$ -м сечении;  $M_P$  - зависимость изменения эпюры  $M$  в арке от действия внешних нагрузок (получена ранее в лабораторной работе № 5).

Вычисление интегралов мора выполним с использованием численного суммирования по формуле трапеций:

$$
\Delta_k = \frac{\Delta x}{6EI} \sum_{i=1}^n \frac{2 \overline{M 1_{k,j}^{see} M_{p-j}^{see}} + \overline{M 1_{k,j}^{see} M_{p-j}^{np}} + \overline{M 1_{k,j}^{np} M_{p-j}^{see}} + 2 \overline{M 1_{k,j}^{np} M_{p-j}^{np}}.
$$

где  $n -$  число частей, на которые разбивается пролет арки (в данном случае  $n = 16$ ).

Для построения единичных эпюр, рассмотрим арку с приложенной вертикальной единичной сосредоточенной силой  $F = 1$  в  $k$ -м сечении (рис. 6.1).

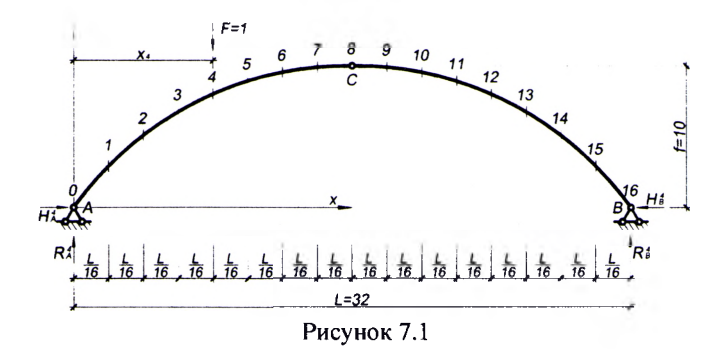

Опорные реакции в рассматриваемой арке от действия единичной силы:

$$
\sum M_{B} = 0; \quad R1_{A}^{k} = \frac{L - x_{k}}{L}; \quad \sum M_{A} = 0; \quad R1_{B}^{k} = \frac{x_{k}}{L};
$$
\n
$$
\sum M_{C}^{res} = 0; \quad H1_{A}^{k} = \frac{L'_{2}(R1_{A}^{k} - 1) + x_{k}}{f}, \, ecnu \, x_{k} < \frac{L}{2}; \quad H1_{A}^{k} = \frac{R1_{A}^{k} \cdot L}{2f}, \, ecnu \, x_{k} \ge \frac{L}{2};
$$
\n
$$
\sum X = 0; \quad H1_{B}^{k} = H1_{A}^{k}.
$$

Значения балочных усилий М10 определяются:

 $M1o_i^k = R1_A^k \cdot x_i - 1 \cdot (x_i - x_k)$ , ecnu  $x_k < x_i$ ;  $M1o_i^k = R1_A^k \cdot x_i$ , ecnu  $x_k \ge x_i$ ; Значения единичных эпюр  $MI$  в сечениях арки определяются:

$$
M1_i = M1o_i - H1^k_i \cdot y_i;
$$

Расчеты выполняем в системе компьютерной алгебры MathCAD. Для построения деформированного вида будем использовать график, наложенный поверх графика очертания арки, подобрав необходимый масштабный коэффициент для отображения перемещений (из-за их малой величины).

Помимо формулы трапеций производить «перемножение» эпюр для определения перемещений можно несколькими другими способами: как более простыми (способом левых прямоугольников, способом правых прямоугольников), так и более точными (по формуле Симпсона).

Например, выберем три сечения, в которых получились наибольшие перемещения (в данном случае - 4, 8, 9), найдем в них перемещения способом левых прямоугольников и убедимся, что этот способ менее точен в сравнении с с формулой трапеций.

$$
\Delta_k^{|III|} = \frac{\Delta x}{EJ} \sum_{j=1}^n \frac{\overline{M1_k}_j M_{P}}{\cos \varphi_j} = \frac{\Delta x}{EJ} \sum_{j=1}^n \frac{\overline{M1_k^{new}} M_{Pj}^{new}}{\cos \varphi_j}
$$

Расхождение результатов, полученных двумя способами:  $\lambda_i = \left| \frac{\Delta_i^{TP} - \Delta_i^{2IT}}{\Delta_i^{TP}} \right| \cdot 100\%$ .

Расчеты произведем в системе компьютерной алгебры MathCAD.

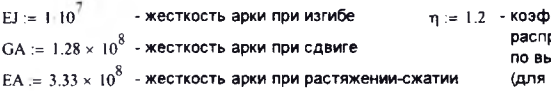

фициент, учитывающий неравномерность ределения касательных напряжений .<br>"коте сечения при изгибе прямоугольного сечения)

k := 0...16 - массив сечений арки, к каждому из которых будет прикладываться единичная нагрузка Определение опорных реакций при прикложении единичной нагрузки в каждом сесечении к

$$
R1a_{k} = \frac{L - x_{k}}{L}
$$
\n
$$
R1b_{k} = \frac{x_{k}}{L}
$$
\n
$$
H1a_{k} = \frac{\frac{L}{2}(R1a_{k} - 1) + x_{k}}{f} \text{ if } x_{k} < \frac{L}{2}
$$
\n
$$
H1b_{k} = H1a_{k}
$$

Определение значений балочных эпюр М1о

$$
M1o_{k,i} := \begin{cases} R1a_k \cdot x_i - 1 \cdot \left(x_i - x_k\right) & \text{if } x_k < x_i \\ R1a_k \cdot x_i & \text{if } x_k \ge x_i \end{cases}
$$

Определение значений единичных эпюр М1 арки

$$
MI_{k,i} := MIO_{k,i} - HIa_{k}y_{i}
$$

 $\overline{16}$ 

Определение перемещений (по формуле трапеций) для каждого сечения k

$$
\Delta_{\mathbf{k}} := \frac{\Delta \mathbf{x}}{6 \cdot \mathbf{E} \mathbf{j}} \sum_{j=1}^{N} \left( 2 \cdot \mathbf{M} \mathbf{1}_{\mathbf{k}, j-1} \cdot \mathbf{M}_{j-1} + \mathbf{M} \mathbf{1}_{\mathbf{k}, j-1} \cdot \mathbf{M}_{j} + \mathbf{M} \mathbf{1}_{\mathbf{k}, j} \cdot \mathbf{M}_{j-1} + 2 \cdot \mathbf{M} \mathbf{1}_{\mathbf{k}, j} \cdot \mathbf{M}_{j} \right)
$$

Деформированный вид арки

 $km := 20000$ - коэффициент масштаба

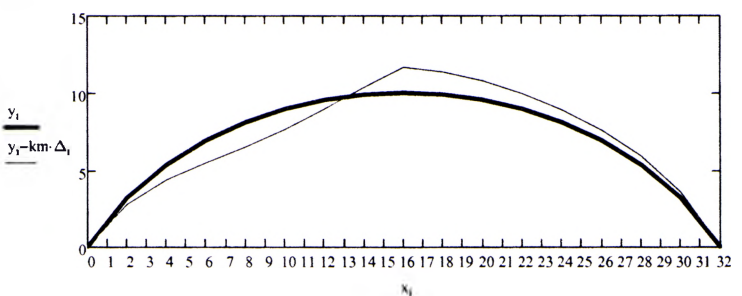

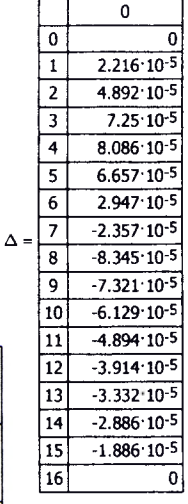

Выберем три сечения, имеющих наибольшие перемещения (в данном случае - 4, 8, 9)

Производить перемножение эпюр для определения перемещений можно несколькими способами:

10. Δρρναρτησησησησης θστατούλ θαρασίου η θαλοκαρτατοικοε θασασκαρτικοε θασασκαρτικει  
\n
$$
\Delta_4 = 8.086 \times 10^{-5}
$$
\n
$$
\Delta_5 = -8.345 \times 10^{-5}
$$
\n
$$
\Delta_8 = -8.345 \times 10^{-5}
$$
\n
$$
\Delta_9 = -7.321 \times 10^{-5}
$$
\n
$$
\Delta_9 = -7.321 \times 10^{-5}
$$
\n
$$
\Delta_9 = \frac{\Delta_8}{\Delta_9} = \frac{\Delta_8}{\Delta_9} = \frac{\Delta_8}{\Delta_9} = \frac{16}{\Delta_9} = 1
$$
\n
$$
\Delta_9 = -7.321 \times 10^{-5}
$$
\n
$$
\Delta_9 = -7.321 \times 10^{-5}
$$
\n
$$
\Delta_9 = \frac{\Delta_8}{\Delta_9} = \frac{\Delta_8}{\Delta_9} = \frac{\Delta_8}{\Delta_9} = \frac{16}{\Delta_9} = 1.00\% = 1.053\%
$$

## **Расчет двухшарнирной арки с использование численного интегрирования**

*Цель работы*: изучить расчет усилий и построение эпюр усилий в двухшарнирный арках с использованием численного подхода.

*Порядок выполнения работы:*

1) определить опорные реакции и выполнить расчет усилий *М, Q*, *N* в сечениях арки с заданным шагом, обеспечивающим достаточно точное представление нелинейных по длине арки зависимостей усилий;

2) построить для рассматриваемой арки эпюры усилий М, *Q, N*;

3) выполнить проверку выполнения общих закономерностей изменения эпюр внутренних сил *M,QwN.*

Примечание: все необходимые расчеты выполнить в системе компьютерной алгебры MathCAD.

*Пример расчета.* Выполним расчет двухшарнирной арки с затяжкой представленной на рисунке 8.1.

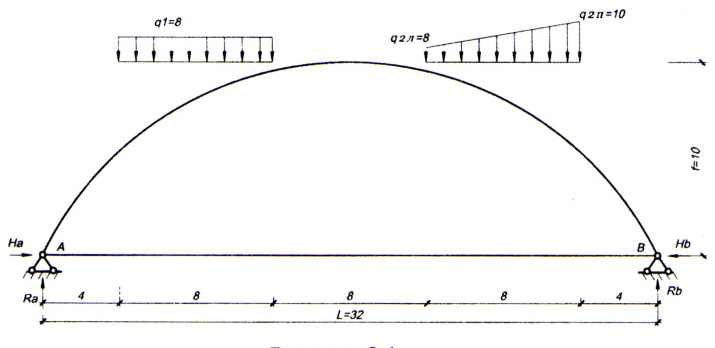

Рисунок 8.1

Жесткость арки принята постоянной по длине стержня *(EJ = Const),* жесткость затяжки принята равной  $EA_{\text{xam}} = SEJ (k_{\text{xam}} = 5)$ . Ось стержня арки определяется круговой зависимостью, как и в лабораторной работе №4. Основную систему метода сил получим, разрезав затяжку.

Усилия в арке определяем методом сечений. Разбиваем пролет арки на одинаковых частей (А*х-Цп),* обеспечивающих достаточное число сечений для представления нелинейных по длине арки зависимостей. Отметим, что, чем на большее число частей разобьем пролет, тем меньше будет шаг разбиения  $\Delta x$ и тем больше будем иметь расчетных сечений для вычисления ординат усилий, и тем более точно можно будет отобразить эпюры усилий.

В данном примере разобьем пролет арки на 16 частей ( $\Delta x = 32/16 = 2$  м) и получим 17 расчетных сечений (0, 1,2, ..., 16).

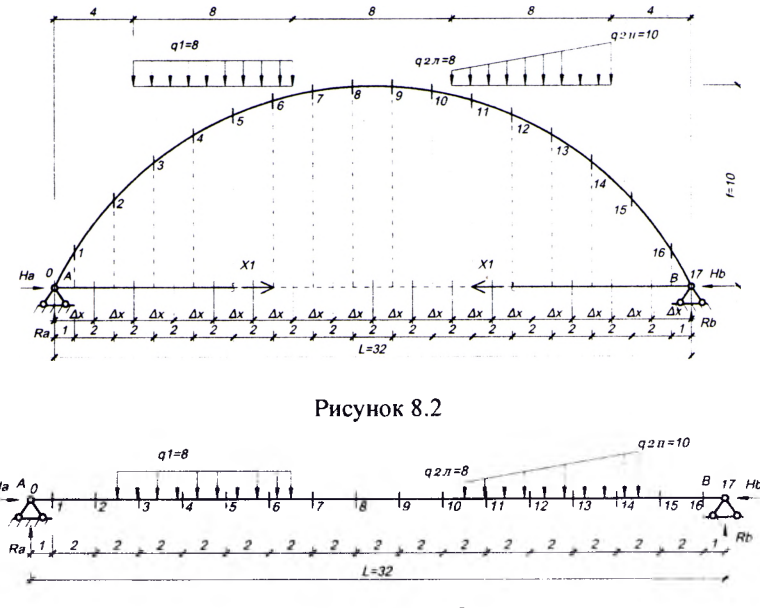

Рисунок 8.3

Расчетные величины (y, sin  $\varphi$ , cos  $\varphi$ , M<sub>P</sub> и т. д.) необходимо вычислять в средних точках участков  $\Delta$  х, координаты которых можно определить по выражению:  $x_i = 0.5\Delta x + \Delta x (i - 1)$ .

Для арок постоянного сечения жесткости их будут константами и их можно вынести за суммы. Если ввести при этом обозначения:

$$
k_G = \frac{GA}{EJ}; \qquad k_N = \frac{EA}{EJ}; \qquad k_{num} = \frac{EA_{1000}}{EJ}.
$$

$$
\delta_{11} = \frac{\Delta x}{EJ} \left( \sum_{i=1}^{n} \frac{y^2}{\cos \varphi} + \frac{\eta}{k_G} \sum_{i=1}^{n} \frac{\sin^2 \varphi}{\cos \varphi} + \frac{1}{k_N} \sum_{i=1}^{n} \cos \varphi + \frac{n}{k_{num}} \right); \Delta_{11} = -\frac{\Delta x}{EJ} \left( \sum_{i=1}^{n} \frac{y M_P}{\cos \varphi} + \frac{\eta}{k_G} \sum_{i=1}^{n} \frac{\sin \varphi}{\cos \varphi} + \frac{1}{k_N} \sum_{i=1}^{n} N_P \right).
$$

Вычислив перемещения  $\delta_{11}$  и  $\Delta_{11}$ , решаем уравнение и находим неизвестное метода сил  $X_1 = -\Delta_{11}/\delta_{11}$ .

После этого можно построить окончательные эпюры изгибающих моментов, поперечных и продольных сил в заданной статически неопределимой арке по формулам:

$$
M = \overline{M}_1 \cdot X_1 + M_P = -yX_1 + M_P;
$$
  
\n
$$
Q = \overline{Q}_1 \cdot X_1 + Q_P = -\sin\varphi X_1 + Q_P;
$$
  
\n
$$
N = \overline{N}_1 \cdot X_1 + N_P = -\cos\varphi X_1 + N_P;
$$

Расчеты произведем в системе компьютерной алгебры MathCAD.

Круговая арка  $L = 32$  -пролет арки  $f := 10$  -стрела полъема арки Опорные реакции

$$
Ra := \frac{8 \cdot 8 \cdot 24 + 2 \cdot 8 \cdot 8 + \frac{1}{2} \cdot 8 \cdot 8 \left(\frac{1}{3} \cdot 8 + 4\right)}{L} = 58.667 \qquad Rb := \frac{8 \cdot 8 \cdot 8 + 2 \cdot 8 \cdot 24 + \frac{1}{2} \cdot 8 \cdot 8 \left(\frac{2}{3} \cdot 8 + 20\right)}{L} = 53.333
$$

$$
Hb := \frac{Ra \cdot \frac{L}{2} - 8 \cdot 8 \cdot 8}{f} = 42.667
$$

Определение координат сечений, синусов и косинусов угла касательной

 $i := 0..17$   $\Delta x := \frac{L}{16} = 2$ ... v... 1/  $\Delta x := \frac{16}{16} = 2$ <br>  $x_i := 0.5 \Delta x + \Delta x \cdot (i - 1)$   $R_i = \frac{4 f^2 + L^2}{8 f}$  $x_0 = 0$   $x_{17} = 32$ 

 $sin\phi_i = \frac{L - 2 \cdot x_i}{2 \cdot R}$   $cos\phi_i = \frac{y_i + R - f}{R}$ Определение балочных усилий Мо и Оо

$$
y_i := \sqrt{R^2 - \left(\frac{L}{2} - x_i\right)^2} - R + f
$$

 $Mo<sub>0</sub> := 0$  $Qo_0 = Ra$  $Qo_1 := Ra = 58.667$  $Mo<sub>1</sub> := Ra<sub>1</sub> = 58.667$  $Qo_2$  := Ra = 58.667  $Mo<sub>2</sub> := Ra 3 = 176$  $Qo<sub>3</sub> := Ra - 8.1 = 50.667$  $Mo<sub>3</sub> := Ra·5 - 8·1·0.5 = 289.333$  $Qo<sub>A</sub> := Ra - 8/3 = 34.667$  $Mo<sub>A</sub> := Ra·7 - 8·3·1.5 = 374.667$  $Qo<sub>5</sub> := Ra - 8.5 = 18.667$  $Mo_{\epsilon}$  := Ra 9 - 8.5.2.5 = 428  $Qo<sub>6</sub> := Ra - 8.7 = 2.667$  $Mo<sub>6</sub> := Ra·11 - 8·7·3.5 = 449.333$  $Qo<sub>7</sub> := Ra - 8.8 = -5.333$  $Mo_7 := Ra 13 - 8.8.5 = 442.667$  $Qo_8$  := Ra - 8.8 = -5.333  $Mo<sub>g</sub> := Ra 15 - 8.8.7 = 432$  $Qo_0$  = Ra - 8:8 = -5.333  $Mo<sub>o</sub> := Ra 17 - 8.8.9 = 421.333$  $Qo_{10}$  = Ra - 8.8 = -5.333  $Mo<sub>10</sub> := Ra 19 - 88.11 = 410.667$ 

$$
Mo_{11} := Ra \cdot 21 - 8 \cdot 8 \cdot 13 - 2 \cdot 1 \cdot 0.5 - 1 \cdot 1 \cdot 0.5 \cdot \left(\frac{1 \cdot 1}{3}\right) = 398.833
$$
\n
$$
Mo_{12} := Ra \cdot 23 - 8 \cdot 8 \cdot 15 - 2 \cdot 3 \cdot 1.5 - 3 \cdot 3 \cdot 0.5 \cdot \left(\frac{1 \cdot 3}{3}\right) = 375.833
$$
\n
$$
Mo_{13} := Ra \cdot 25 - 8 \cdot 8 \cdot 17 - 2 \cdot 5 \cdot 2.5 - 5 \cdot 5 \cdot 0.5 \cdot \left(\frac{1 \cdot 5}{3}\right) = 332.833
$$
\n
$$
Mo_{14} := Ra \cdot 27 - 8 \cdot 8 \cdot 19 - 2 \cdot 7 \cdot 3.5 - 7 \cdot 7 \cdot 0.5 \cdot \left(\frac{1 \cdot 7}{3}\right) = 261.833
$$
\n
$$
Mo_{15} := Ra \cdot 29 - 8 \cdot 8 \cdot 21 - 2 \cdot 8 \cdot 5 - 8 \cdot 8 \cdot 0.5 \cdot \left(\frac{1 \cdot 8}{3} + 1\right) = 160
$$
\n
$$
Mo_{16} := Ra \cdot 31 - 8 \cdot 8 \cdot 23 - 2 \cdot 8 \cdot 7 - 8 \cdot 8 \cdot 0.5 \cdot \left(\frac{1 \cdot 8}{3} + 3\right) = 53.333
$$
\n
$$
Mo_{17} := Ra \cdot 32 - 8 \cdot 8 \cdot 24 - 2 \cdot 8 \cdot 8 - 8 \cdot 8 \cdot 0.5 \cdot \left(\frac{1 \cdot 8}{3} + 4\right) = -5.684 \times 10^{-14}
$$
\n
$$
O_{011} := Ra - 8 \cdot 8 - 2 \cdot 1 + 1 \cdot 1 \cdot 0.5 = -6.833
$$
\n
$$
O_{012} := Ra - 8 \cdot 8 - 2 \cdot 1 + 1 \cdot 1 \cdot 0.5 = -6.833
$$
\n
$$
O_{013} := Ra - 8 \cdot 8 - 2 \cdot 3 - 3 \cdot 3 \cdot 0.5 = -15.833
$$
\

 $EJ := 1-10^{7}$  жесткость арки при изгибе  $GA := 1.28 \cdot 10^8$  жесткость арки при сдвиге

ЕА := 3.33-10<sup>8</sup> жесткость арки при растяжении сжатии

n := 1.2 коэффициент, учитывающий неравномерность распределения касательных напряжений по высоте сечения при изгибе (для прямоугольного сечения)

$$
\underline{R}_i := \frac{y_i \cdot y_i}{\cos \varphi_i} \qquad \qquad \underline{J}_i := \frac{y_i \cdot M \sigma_i}{\cos \varphi_i} \qquad \qquad z_i := 0
$$

$$
kG := \frac{GA}{EJ} = 12.8 \qquad n := 17
$$

 $kN = \frac{EA}{EI} = 33.3$ kзат := 5-жесткость затяжки

$$
\sum R = 1.029 \times 10^{3}
$$
  
\n
$$
\sum T = 4.571 \times 10^{4}
$$
  
\n
$$
N0_{i} := -[Qo_{i} \sin \phi_{i}]
$$

$$
\delta 11 := \left[ \sum R + \frac{\eta}{kG} \cdot \sum \frac{(\sin \phi)^2}{\cos \phi} + \frac{1}{kN} \cdot \sum \cos \phi + \frac{n}{k\pi} \right] = 1.033 \times 10^3
$$

$$
\Delta 11 := \left[ \sum T + \frac{\eta}{kG} \cdot \sum \left( \frac{\sin \phi \cdot Q_0}{\cos \phi} \right) + \frac{1}{k\pi} \sum N0 \right] = -4.65 \times 10^4
$$

...

 $\overline{\bullet}$ 

 $\frac{1}{2}$ 

 $\overline{\bullet}$  $\overline{\mathbf{6}}$  $R =$ 7  $\overline{\bf s}$ 5

 $\overline{10}$  $\overline{11}$ 

 $\overline{12}$ 

 $\overline{13}$ 

 $\overline{11}$ 

 $\overline{15}$ 

$$
X1 := \frac{-\Delta 11}{\delta 11} = 45.002
$$
 -нензвестнос метода сил (продольное усклие в затажке)

Определение усилий М, Q, N в арке

$$
M_{1} := Mo_{1} - y_{1} X1
$$
\n
$$
Q_{1} = Qo_{1} \cos \phi_{1} - X1 \sin \phi_{1}
$$
\n
$$
Q_{2} = Qo_{1} \cos \phi_{2} - X1 \sin \phi_{1}
$$
\n
$$
Q_{3} = Qo_{1} \cos \phi_{2} - X1 \sin \phi_{1}
$$
\n
$$
Q_{4} = Qo_{1} \sin \phi_{1} + X1 \cos \phi_{1}
$$
\n
$$
Q_{5} = Qo_{1} \cos \phi_{1} - X1 \sin \phi_{1}
$$
\n
$$
Q_{6} = Qo_{1} \cos \phi_{1} - X1 \sin \phi_{1}
$$
\n
$$
Q_{7} = Qo_{1} \cos \phi_{1} - X1 \sin \phi_{1}
$$
\n
$$
Q_{8} = Qo_{1} \cos \phi_{1} - X1 \sin \phi_{1}
$$
\n
$$
Q_{9} = Qo_{1} \cos \phi_{1} - X1 \sin \phi_{1}
$$
\n
$$
Q_{1} = Qo_{1} \sin \phi_{1} + X1 \cos \phi_{1}
$$
\n
$$
Q_{2} = Qo_{1} \sin \phi_{1} + X1 \cos \phi_{1}
$$
\n
$$
Q_{3} = Qo_{1} \sin \phi_{1}
$$
\n
$$
Q_{4} = Qo_{1} \sin \phi_{1}
$$
\n
$$
Q_{5} = Qo_{1} \sin \phi_{1}
$$
\n
$$
Q_{6} = Qo_{1} \sin \phi_{1}
$$
\n
$$
Q_{7} = Qo_{1} \sin \phi_{1}
$$
\n
$$
Q_{8} = Qo_{1} \sin \phi_{1}
$$
\n
$$
Q_{9} = Qo_{1} \cos \phi_{1}
$$
\n
$$
Q_{1} = Qo_{1} \cos \phi_{1}
$$
\n
$$
Q_{1} = Qo_{1} \cos \phi_{1}
$$
\n
$$
Q_{1} = Qo_{1} \cos \phi_{1}
$$
\n
$$
Q_{1} = Qo_{1} \cos \phi_{1}
$$
\n
$$
Q_{1} = Qo_{1} \cos \phi_{1}
$$
\n
$$
Q_{1} = Qo_{1} \cos \phi_{1}
$$
\n<math display="</math>

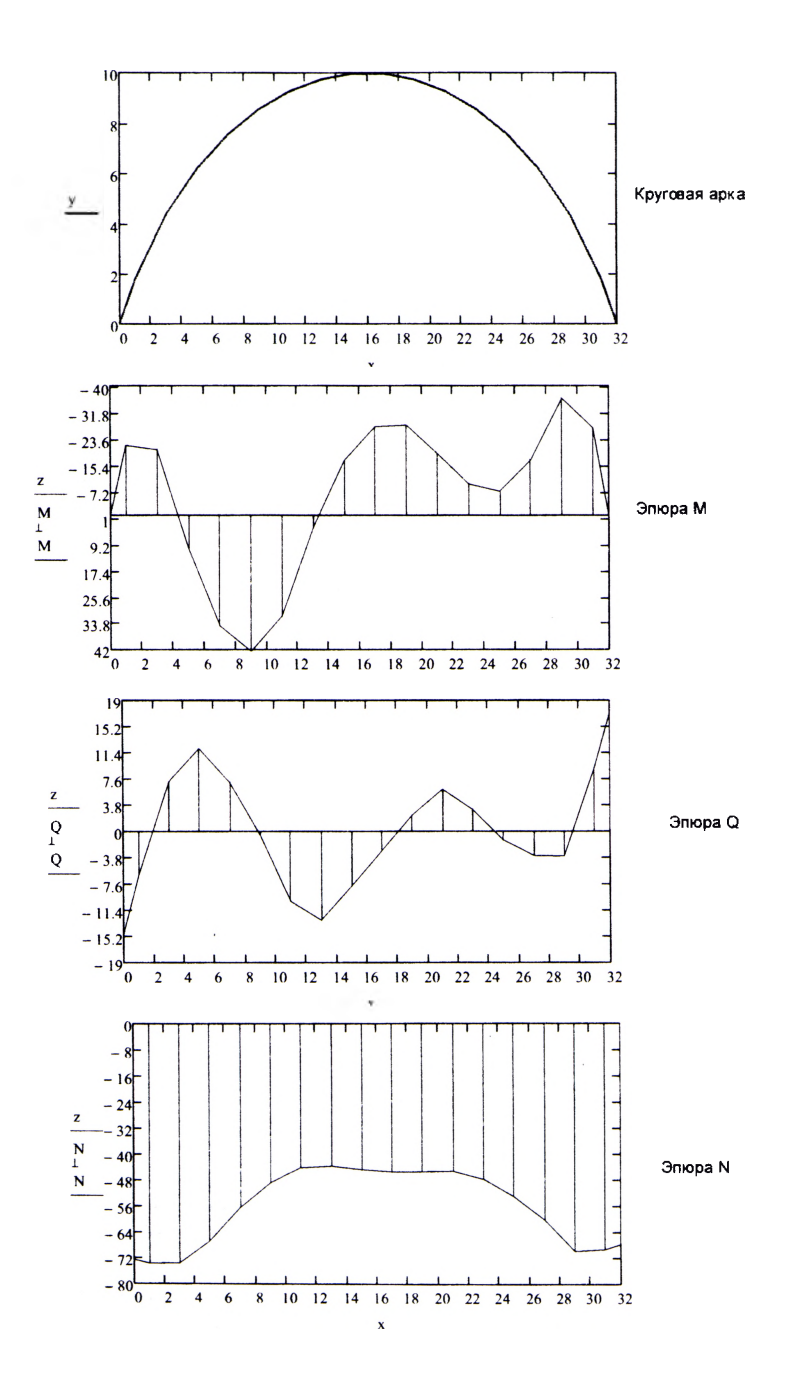

#### **Матричная форма определения перемещений в рамах**

Цель работы: изучить применение матричной формы определения перемещений на примере расчета перемещений в раме.

Для выполнения лабораторной работы необходимо:

1) построить грузовую эпюру усилий *Мр\*

2) в узле, в котором предполагается определить линейное перемещение и угол поворота, приложить единичные усилия в соответствующих направлениях; построить единичные эпюры *Mi* и *МУ,*

3) найти искомые перемещения, используя матричную форму; расчеты необходимо произвести в системе компьютерной алгебры MathCAD;

Для примера возьмем расчет рамы, рассмотренной в лабораторной работе № 4. Определим горизонтальное перемещение и угол поворота узла 5.

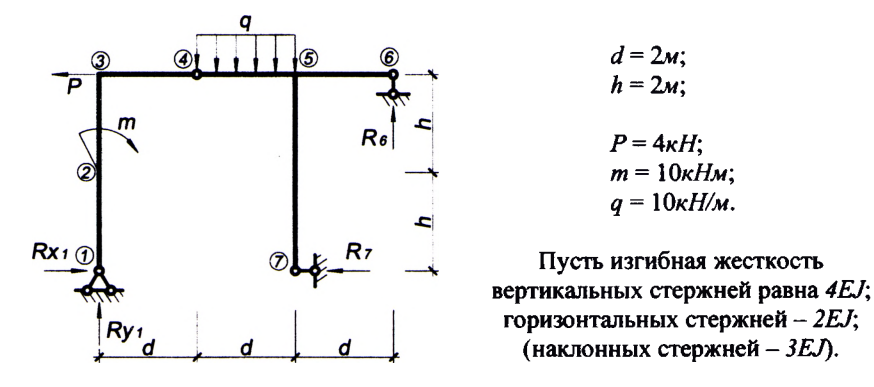

Грузовая эпюра моментов *Мр* рамы от действия внешней нагрузки была получена ранее.

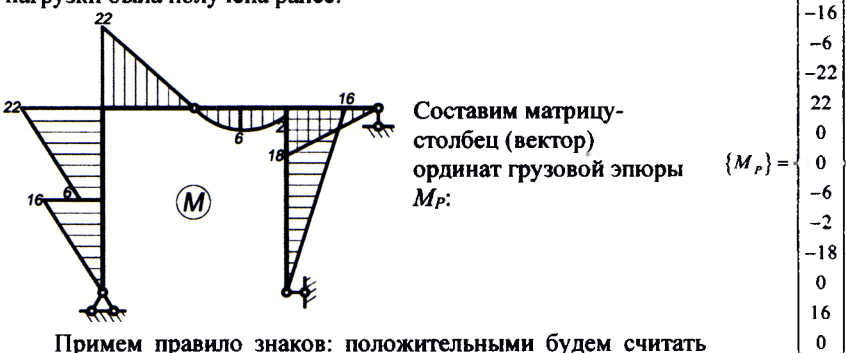

 $\Omega$ 

значения ординат, находящихся выше или правее стержня.

Для определения вертикального перемещения узла 5 приложим в него единичную сосредоточенную силу F/ = 1 вертикально; построим единичную эпюру *Mi* рамы. Соответственно, для определения угла поворота узла 5 приложим в него единичный момент  $m = 1$ ; построим единичную эпюру  $M_2$  рамы.

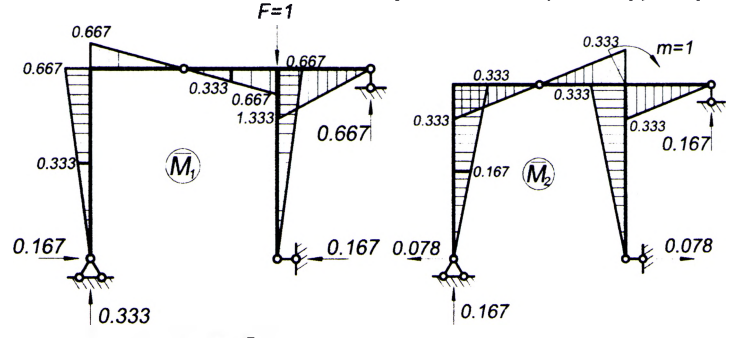

Составим матрицу  $\lceil\bar{M}\rceil^7$ , состоящую из *двух* строк ординат по участкам из единичных эпюр  $\bar{M}_1$  и  $\bar{M}_2$ :

 $0 -0.333 -0.333 -0.667$   $0.667$  0 0  $-0.333$   $-0.667$   $-1.333$  0 0.667 0 0 0.167 0.167 0.333 -0.333 0 0 0.167 0.333 -0.333 0 -0.333 0

Составим квазидиагональную матрицу упругой податливости системы  $[D]$ , которая состоит из матриц упругой податливости участков  $[D_i]$  и нулевых матриц [0]:

$$
[D] = \begin{bmatrix} [D_1] & [0] & \cdots & [0] \\ [0] & [D_2] & \cdots & [0] \\ \vdots & \vdots & \ddots & \vdots \\ [0] & [0] & \cdots & [D_n] \end{bmatrix},
$$

где  $n -$  количество участков в системе (в данном примере  $n = 6$ ). Составим матрицы упругой податливости участков  $[D_i]$  с учетом их длин и изгибных жесткостей, приводя к общему множителю:

$$
[D_{1}] = \frac{2}{6.4EJ} \begin{bmatrix} 2 & 1 \ 1 & 2 \end{bmatrix} = \frac{1}{6EJ} \begin{bmatrix} 1 & 0.5 \ 0.5 & 1 \end{bmatrix}, \qquad [D_{4}] = \frac{2}{6.2EJ} \begin{bmatrix} 1 & 0 & 0 \ 0 & 4 & 0 \ 0 & 0 & 1 \end{bmatrix} = \frac{1}{6EJ} \begin{bmatrix} 1 & 0 & 0 \ 0 & 4 & 0 \ 0 & 0 & 1 \end{bmatrix},
$$
  
\n
$$
[D_{2}] = \frac{2}{6.4EJ} \begin{bmatrix} 2 & 1 \ 1 & 2 \end{bmatrix} = \frac{1}{6EJ} \begin{bmatrix} 1 & 0.5 \ 0.5 & 1 \end{bmatrix}, \qquad [D_{5}] = \frac{2}{6.2EJ} \begin{bmatrix} 2 & 1 \ 1 & 2 \end{bmatrix} = \frac{1}{6EJ} \begin{bmatrix} 2 & 1 \ 1 & 2 \end{bmatrix},
$$
  
\n
$$
[D_{3}] = \frac{2}{6.2EJ} \begin{bmatrix} 2 & 1 \ 1 & 2 \end{bmatrix} = \frac{1}{6EJ} \begin{bmatrix} 2 & 1 \ 1 & 2 \end{bmatrix}, \qquad [D_{6}] = \frac{4}{6.4EJ} \begin{bmatrix} 2 & 1 \ 1 & 2 \end{bmatrix} = \frac{1}{6EJ} \begin{bmatrix} 2 & 1 \ 1 & 2 \end{bmatrix},
$$

Определим искомые перемещения, используя матричную форму определения перемещений:

$$
\begin{Bmatrix}\Delta_5^{\text{op}} \\
\varphi_5^{\text{op}}\end{Bmatrix}=\begin{bmatrix}\bar{M}\end{bmatrix}^T\cdot\begin{bmatrix}D\end{bmatrix}\cdot\begin{Bmatrix}M_P\end{bmatrix}.
$$

Определим искомые перемещения, произведя расчеты в системе компьютерной алгебры MathCAD:

$$
\begin{Bmatrix}\n\Delta_{S}^{oppo} \\
\varphi_{5}\n\end{Bmatrix} = \begin{bmatrix}\n0 & -0.333 & -0.333 & -0.667 & 0.667 & 0 & 0 & -0.333 & -0.667 & -1.333 & 0 & 0.667 & 0 \\
0 & 0.167 & 0.167 & 0.333 & -0.333 & 0 & 0 & 0.167 & 0.333 & -0.333 & 0 & -0.333 & 0\n\end{bmatrix}.
$$
\n
$$
\begin{bmatrix}\n1 & 0.5 \\
0.5 & 1\n\end{bmatrix}\n\begin{bmatrix}\n0 \\
0 \\
0.5 & 1\n\end{bmatrix}\n\begin{bmatrix}\n0 \\
0 \\
0.5 & 1\n\end{bmatrix}\n\begin{bmatrix}\n0 \\
0 \\
0\n\end{bmatrix}\n\begin{bmatrix}\n0 \\
0 \\
1 & 0\n\end{bmatrix}\n\begin{bmatrix}\n0 \\
0 \\
0\n\end{bmatrix}\n\begin{bmatrix}\n0 \\
0 \\
0\n\end{bmatrix}\n\begin{bmatrix}\n0 \\
0 \\
0\n\end{bmatrix}\n\begin{bmatrix}\n0 \\
0 \\
0\n\end{bmatrix}\n\begin{bmatrix}\n0 \\
0 \\
0\n\end{bmatrix}\n\begin{bmatrix}\n0 \\
0 \\
0\n\end{bmatrix}\n\begin{bmatrix}\n0 \\
0 \\
0\n\end{bmatrix}\n\begin{bmatrix}\n0 \\
0 \\
0\n\end{bmatrix}\n\begin{bmatrix}\n0 \\
0 \\
0\n\end{bmatrix}\n\begin{bmatrix}\n0 \\
0 \\
0\n\end{bmatrix}\n\begin{bmatrix}\n0 \\
0 \\
0\n\end{bmatrix}\n\begin{bmatrix}\n0 \\
0 \\
0\n\end{bmatrix}\n\begin{bmatrix}\n0 \\
0 \\
0\n\end{bmatrix}\n\begin{bmatrix}\n0 \\
0 \\
0\n\end{bmatrix}\n\begin{bmatrix}\n0 \\
0 \\
0\n\end{bmatrix}\n\begin{bmatrix}\n0 \\
0 \\
0\n\end{bmatrix}\n\begin{bmatrix}\n0 \\
0 \\
0\n\end{bmatrix}\n\begin{bmatrix}\n0 \\
0 \\
0\n\end{bmatrix}\n\begin{bmatrix}\n0 \\
0 \\
0\n\end{bmatrix}\n\begin{bmatrix}\n0 \\
0 \\
0\n\end{bmatrix}\n\begin{bmatrix}\n0 \\
0 \\
0\n\end{bmatrix}\n\begin{bmatrix}\n0 \\
0 \\
0\n\end{bmatrix}\n\begin{bmatrix}\
$$

Как видно, в результате нагружения рамы сечение 5 сместилось вниз на  $22.612$   $\ldots$   $\ldots$   $\ldots$   $\ldots$   $\ldots$   $\ldots$   $\ldots$   $\ldots$   $\ldots$   $\ldots$   $\ldots$   $\ldots$   $\ldots$   $\ldots$   $\ldots$   $\ldots$   $\ldots$   $\ldots$ *~ E J М'* **^Г°Л** повоРота этого сечения составил —— *рад* против часовой стрелки.

Расчеты произведем в системе компьютерной алгебры MathCAD .

Составим матрицу М<sub>р</sub> (из ординат грузовой эпюры М) и транспонированную матрицу М<sup>т</sup> (из ординат единичных эпюр)

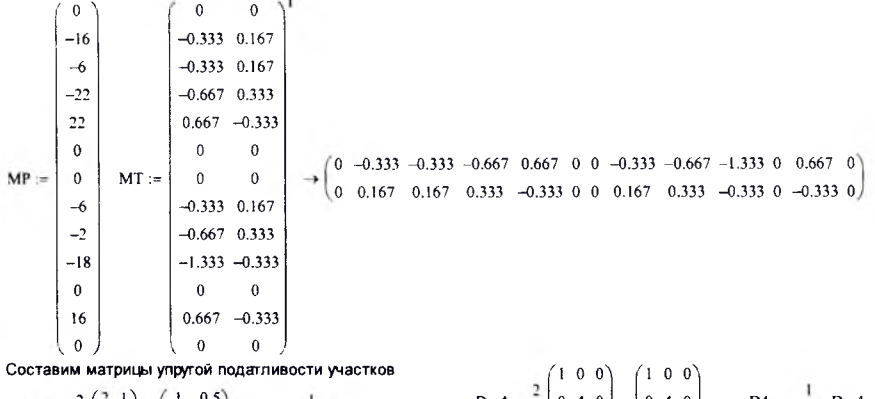

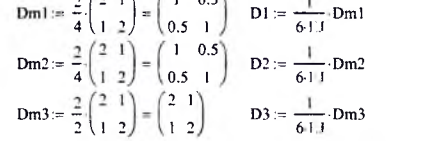

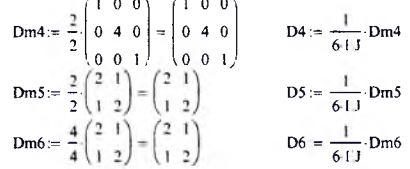

Составим квазидиагональную матрицу упругой податливости системы, составленную из матриц упругой податливости

- нулевые матрицы

D4row = augment (Z32, Z32, Z32, Dm4, Z32, Z32)

D5row:=  $augment(Z2, Z2, Z2, Z23, Dm5, Z2)$ 

участков и нулевых матриц

 $Z2 := \begin{pmatrix} 0 & 0 \\ 0 & 0 \end{pmatrix}$   $Z23 := \begin{pmatrix} 0 & 0 & 0 \\ 0 & 0 & 0 \end{pmatrix}$   $Z32 := \begin{pmatrix} 0 & 0 \\ 0 & 0 \\ 0 & 0 \end{pmatrix}$ 

 $D1row := augment(Dm1, Z2, Z2, Z23, Z2, Z2)$ 

D2row := augment ( $Z2$ , Dm2,  $Z2$ ,  $Z23$ ,  $Z2$ ,  $Z23$ )

D3row:=  $augment(Z2, Z2, Dm3, Z23, Z2, Z2)$ 

D6row := augment (Z2, Z2, Z2, Z23, Z2, Dm6)

Dm:= stack (D1row, D2row, D3row, D4row, D5row, D6row)

1 0.5 0 0 0 0 0 0 0 0 0 0 0  $0.5$  1 0 0 0 0 0 0 0 0 0 0 0  $0 \t 0 \t 1 \t 0.5 \t 0 \t 0 \t 0 \t 0 \t 0 \t 0 \t 0 \t 0$  $0$  0 0.5 1 0 0 0 0 0 0 0 0 0 0 0 0 0 2 1 0 0 0 0 0 0 0  $0$  0 0 0 1 2 0 0 0 0 0 0 0  $Dm \rightarrow 0$  0 0 0 0 0 1 0 0 0 0 0 0  $0$  0 0 0 0 0 0 4 0 0 0 0 0  $\Delta$  := MT·D-MP =  $\begin{pmatrix} 22.612 \\ -5.305 \end{pmatrix}$  $D := \frac{1}{6 \cdot EJ} \cdot Dm$ Искомые перемещения

## Расчет балок методом конечных разностей

Цель работы: изучить применение метода конечных разностей для расчета балочных систем.

Порядок выполнения работы:

1) разбить пролет балки на заданное число частей, приняв граничные точки участков в качестве расчетных точек метода конечных разностей;

2) используя дифференциальные уравнения равновесия изгибаемых стержневых систем и метод конечных разностей, определить прогибы расчетных точек и изгибающие моменты в соответствующих (этим точкам) сечениях балки;

3) построить эпюру изгибающих моментов и график прогибов балки.

Примечание: все необходимые расчеты выполнить в системе компьютерной алгебры MathCAD.

Методика расчета.

Для расчета стержневых изгибаемых систем могут использоваться три варианта дифференциальных уравнений равновесия:

$$
q(x)
$$
\n
$$
y'' - \frac{M(x)}{EI(x)} = 0; \qquad (10.1)
$$

3) 
$$
y'' - \frac{q(x)}{EJ(x)} = 0,
$$
 (10.3)

Рисунок 10.1

которые в конечных разностях для *i*-й точки (рис. 10.1) имеют вид [2]:

$$
y_{i-1} - 2y_i + y_{i+1} = \frac{M_i}{EJ} \cdot \lambda^2; \tag{10.4}
$$

$$
M_{i-1} - 2M_i + M_{i+1} = q_i \lambda^2 ; \qquad (10.5)
$$

$$
y_{i-2} - 4y_{i-1} + 6y_i - 4y_{i+1} + y_{i+2} = \frac{q_i}{EJ} \lambda^2.
$$
 (10.6)

Переходя от дифференцирования к конечным разностям, мы должны разбить систему (балку) на заданное число конечных участков, граничные точки между которыми принимаются за расчетные точки (сечения). Для расчетных точек, в которых определяемые величины (перемещения, усилия) неизвестны, и необходимо записывать уравнения  $(10.4)$ -  $(10.6)$ . При этом, как несложно увидеть, в уравнениях будут появляться перемещения (усилия) в так называемых законтурных точках (например, в точках -1 и 7 на рис. 10.1). Для определения этих величин могут использоваться граничные условия сооружений, то есть известные значения перемещений и усилий на границах сооружения, связанные с условиями закрепления крайних точек системы:

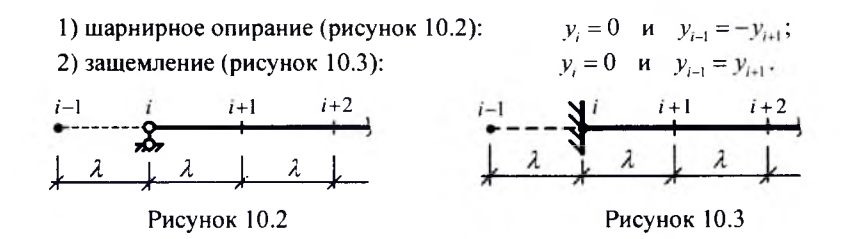

Пример расчета. Рассмотрим применение метода конечных разностей к решению задачи изгиба двухопорной балки, нагруженной распределенной (по треугольному закону) нагрузкой (рисунок 10.4).

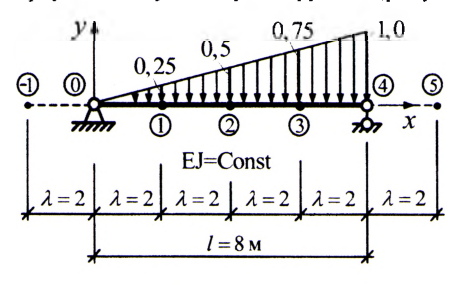

Рисунок 10.4

Определим вначале изгибающие моменты в системе, для чего воспользуемся вначале уравнением  $(10.2)$  - $M''-a(x)=0$ , которое в конечных разностях представлено в (10.5).

Разобьем балку на четыре части  $(\lambda = l/4 = 2$  м) и составим уравнения (9.5) для точек 1, 2 и 3 (последовательно принимая і равным номерам этих точек):

$$
\begin{cases}\nM_0 - 2M_1 + M_2 = -0, 25 \cdot \lambda^2; \\
M_1 - 2M_2 + M_3 = -0, 5 \cdot \lambda^2; \\
M_2 - 2M_3 + M_4 = -0, 75 \cdot \lambda^2.\n\end{cases}
$$
\n(10.7)

Согласно граничным условиям при этом будем иметь:  $M_0 = 0$  и  $M_4 = 0$ . Учитываем граничные условия и решаем систему уравнений (10.7). Находим:

$$
M_1 = 2.5;
$$
  $M_2 = 4.0;$   $M_3 = 3.5.$ 

Для определения прогибов системы воспользуемся теперь уравнением (10.1), которое в конечных разностях для произвольного *i*-го узла имеет вид (10.4).

Записав уравнение (10.4) для точек 1, 2 и 3, получим систему уравнений:

$$
\begin{cases}\ny_0 - 2y_1 + y_2 = \frac{2.5}{EJ} \cdot \lambda^2; \\
y_1 - 2y_2 + y_3 = \frac{4.0}{EJ} \cdot \lambda^2; \\
y_2 - 2y_3 + y_4 = \frac{3.5}{EJ} \cdot \lambda^2,\n\end{cases}
$$

решая которую, с учетом граничных условий ( $y_0 = 0$  и  $y_4 = 0$ ), найдем:

$$
y_1 = -\frac{19}{EJ};
$$
  $y_2 = -\frac{28}{EJ};$   $y_3 = -\frac{21}{EJ}.$ 

Процедура расчета рассматриваемой задачи в системе компьютерной алгебры MathCAD (см. с. 47).

По полученным результатам строим эпюру изгибающих моментов и график прогибов балки (см. рис. 10.5).

Выполнив анализ результатов расчета, можно сделать следующие выводы:

- в методе конечных разностей густота разбивки системы определяет точность решения:

- наибольший изгибающий момент в рассматриваемой балке возникает между сечениями 2 и 3:

- наибольший прогиб при рассматриваемом нагружении балки возникает между точками 2 и 3.

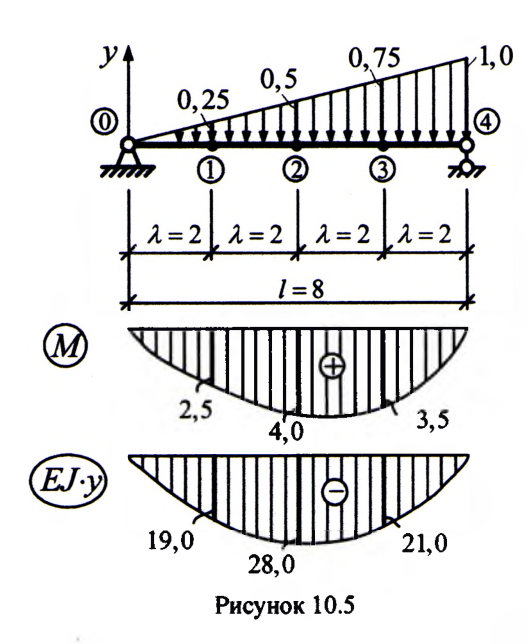

-длина балки  $L = 8$ 

 $\ddot{\phantom{0}}$ 

$$
n := 4
$$
 -число участков разбиения

$$
\lambda = \frac{L}{2} \qquad \lambda = 2 \qquad \text{--}\n\text{Lnvina v-aotra}
$$

-изгибную жесткость принимаем  $EI := 1$ условно равной 1, т.к. она постоянна

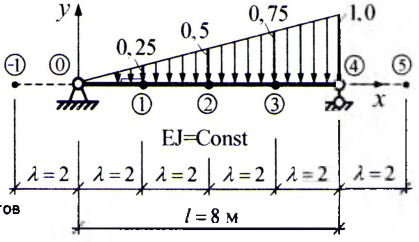

Определение изгибающих моментов

Определяем значения нагрузки в точках:

 $0 = 0$ q1 :=  $-0.25$  q2 :=  $-0.5$  $q3 := -0.75$  $q4 := -1$ 

Обозначим искомые неизвестные моменты в сечениях разбивки:

$$
M0 := 0 \t M1 := 0 \t M2 = 0 \t M3 := 0 \t M4 = 0
$$

Запишем систему уравнений метода конечных разностей и граничные условия для изгибающих моментов

Given

$$
M0 - 2M1 + M2 = q1 \lambda^{2}
$$
  

$$
M1 - 2M2 + M3 = q2 \lambda^{2}
$$
  

$$
M2 - 2M3 + M4 = q3 \lambda^{2}
$$

М4 = 0 - граничные условия  $M0 = 0$ 

Находим изгибающие моменты в сечениях:

 $(2.5)$  $Find(M1, M2, M3) =$  $\overline{4}$ 3.5

#### Определение перемещений

Значения изгибающих моментов в точках определены выше и равны:

 $M0 = 0$  $M1 = 2.5$  $M2 = 4$  $M3 := 3.5$  $M4 := 0$ 

Обозначим искомые перемещения в сечения:

 $v0 = 0$  $y1 := 0$  $y2 := 0$  $y3 := 0$  $y4 := 0$ 

3 Given?м систему уравнений метода конечных разностей и граничные условия для перемещений

- граничные условия

$$
y0 - 2y1 + y2 = \frac{M1}{EI} \cdot \lambda^2
$$
  

$$
y1 - 2y2 + y3 = \frac{M2}{EI} \cdot \lambda^2
$$
  

$$
y2 - 2y3 + y4 = \frac{M3}{EI} \cdot \lambda^2
$$

 $y4 = 0$ 

Находим вертикальные перемещения сечений:  $-19$ <sup>\*</sup>  $\vert$  -28

 $y0 = 0$ 

 $Find(y1, y2, y3) =$ 

- система уравнений метода конечных разностей

- система уравнений метода конечных разностей

$$
f_{\rm{max}}
$$

## Применение общей системы равновесия строительной механики к расчету пространственной ферменной структуры

Цель работы: изучить применение общей системы равновесия строительной механики к расчету пространственной ферменной структуры.

Порядок выполнения работы:

1) обозначить приложенную к ферменной структуре нагрузку и реакции в опорах:

2) пронумеровать стержни ферменной структуры;

3) вырезая каждый узел ферменной структуры, составить общую систему равновесия:

4) решить систему уравнений в системе компьютерной алгебры MathCAD;

5) слелать проверку, используя три уравнения равновесия ферменной структуры в целом.

Пример расчета. Рассмотрим расчет ферменной структуры, представленной на рис. 11.1.

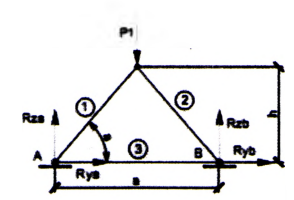

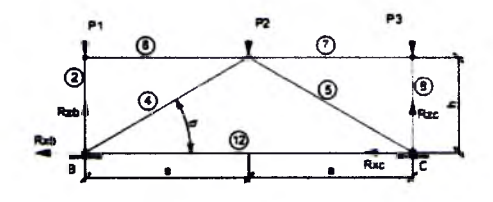

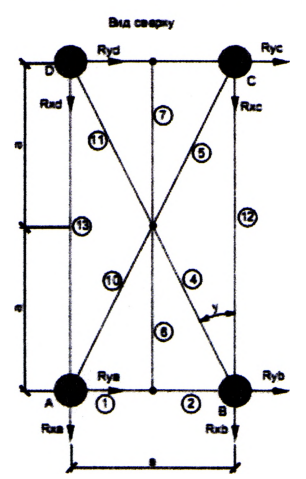

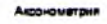

Bus crosss

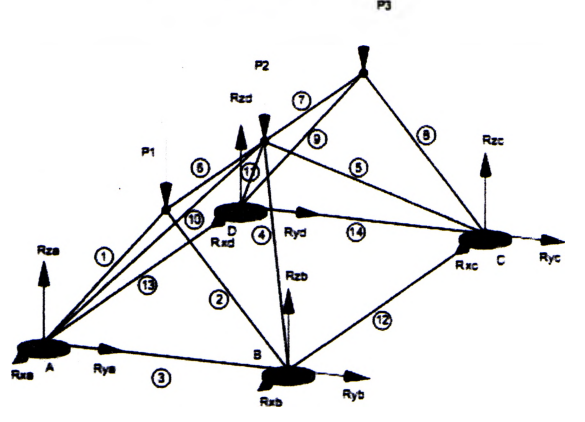

Рисунок 11.1

Будем считать, что нагрузка может быть приложена только в узлы верхних элементов ферменной структуры, поэтому обозначим внешнюю нагрузку в виде сосредоточенных сил  $(P_1, P_2, P_3)$ . Для удобства пронумеруем стержни фермы (1-14). Обозначим реакции в опорах ( $R_{XA}$ ,  $R_{YA}$ ,  $R_{ZA}$ ,  $R_{XB}$ ,  $R_{YB}$ ,  $R_{ZB}$ ,  $R_{XC}$ ,  $R_{XC}$ ,  $R_{ZC}$ ,  $R_{XD}$ ,  $R_{YD}$ ,  $R_{ZD}$ .

Вырезая каждый узел фермы, обозначим неизвестные продольные усилия стержней фермы  $(N_1, N_2, N_3, \dots$  и т. д., рис. 11.2).

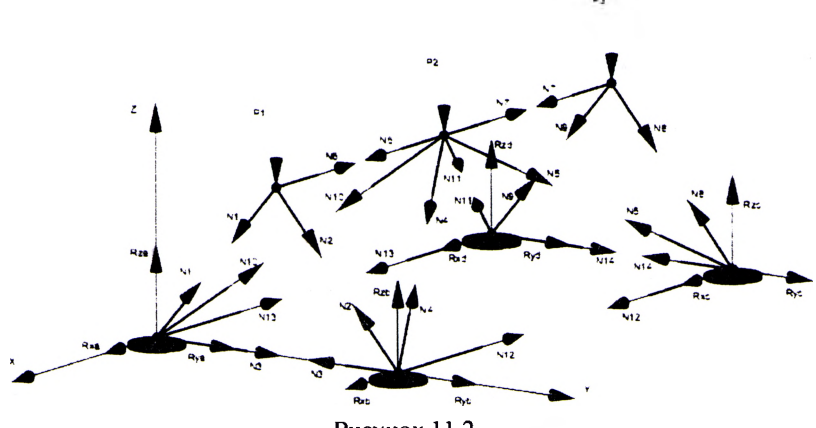

Рисунок 11.2

Составим уравнение равновесия для каждого узла ферменной структуры проецируя усилия и нагрузки на соответствующие оси.  $\sum X = 0$ ;  $\sum Y = 0$ ;  $\sum Z = 0$ ;)

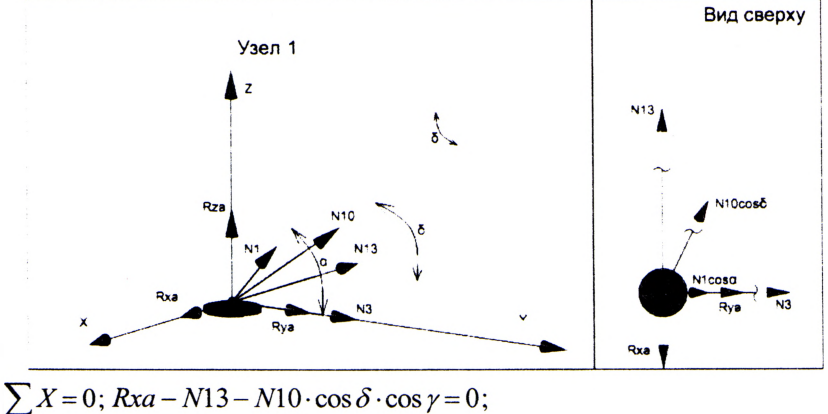

 $\sum Y = 0$ ;  $Rya + N3 + N1 \cdot \cos \alpha + N10 \cdot \cos \delta \cdot \sin \gamma = 0$ ;  $\sum Z = 0; Rza + N1 \cdot \sin \alpha + N10 \cdot \sin \delta = 0;$ 

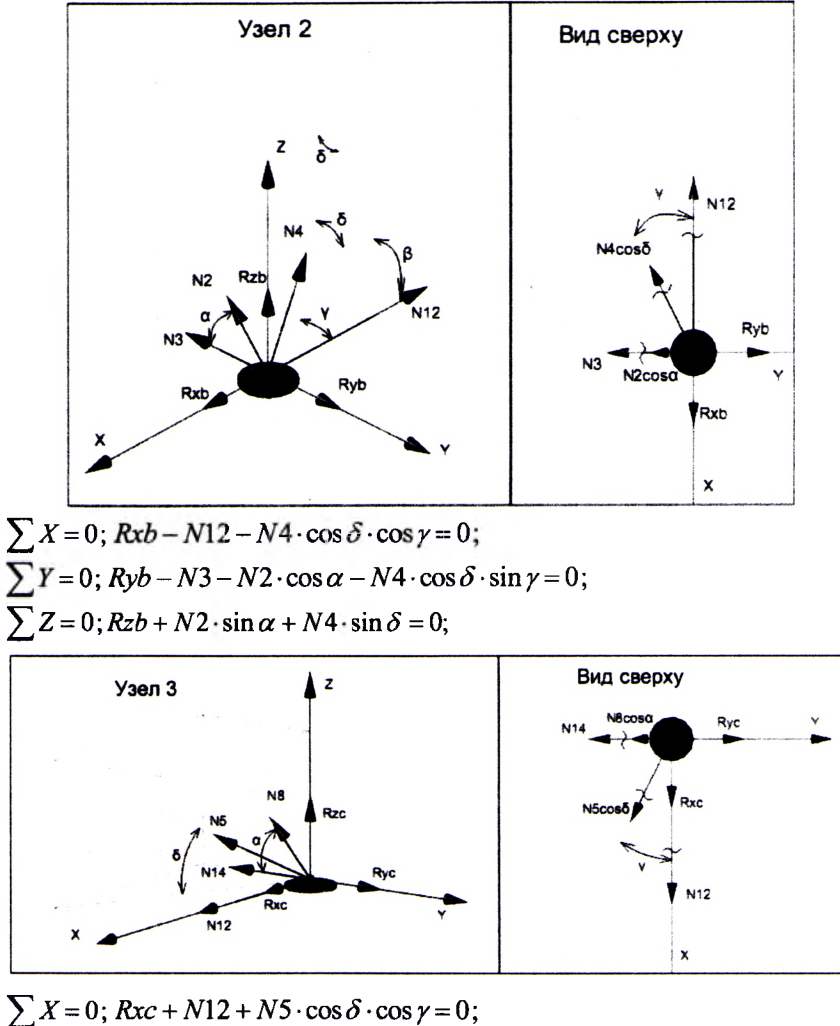

 $\sum Y = 0$ ;  $Ryc - N14 - N8 \cdot \cos \alpha - N5 \cdot \cos \delta \cdot \sin \gamma = 0$ ;  $\sum Z = 0$ ;  $Rzc + N8 \cdot \sin \alpha + N5 \cdot \sin \delta = 0$ ;

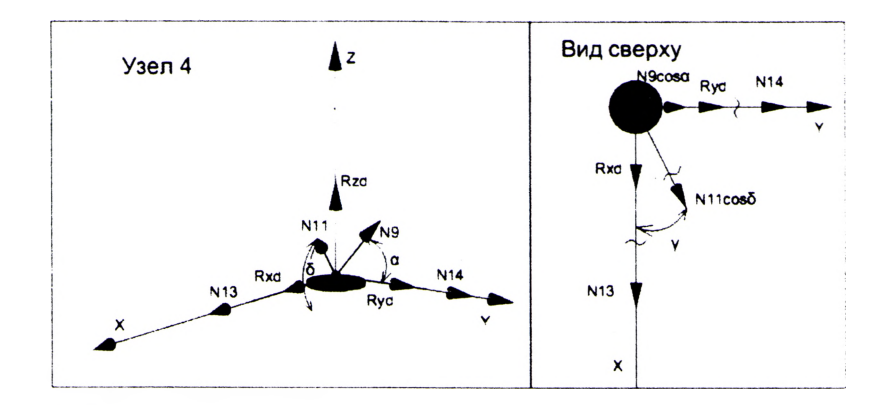

 $\sum X = 0$ ;  $Rxd + N13 + N11 \cdot \cos \delta \cdot \cos \gamma = 0$ ;  $\sum Y = 0$ ;  $Ryd + N14 + N9 \cdot \cos \alpha + N11 \cdot \cos \delta \cdot \sin \gamma = 0$ ;  $\sum Z = 0$ ; Rzd + N9 · sin  $\alpha$  + N11 · sin  $\delta$  = 0;

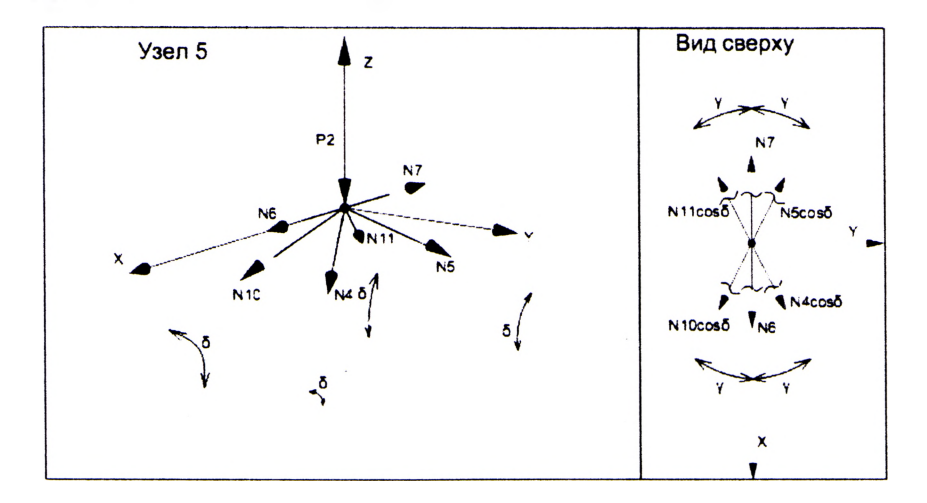

 $\sum X = 0$ ;  $(N10 + N4 - N11 - N5) \cdot \cos \delta \cdot \cos \gamma + N6 - N7 = 0$ ;  $\sum Y = 0$ ;  $(N5 + N4 - N11 - N10) \cdot \cos \delta \cdot \sin \gamma = 0$ ;  $\sum Z = 0$ ;  $-P2 - (N10 + N4 + N5 + N11) \cdot \sin \delta = 0$ ;

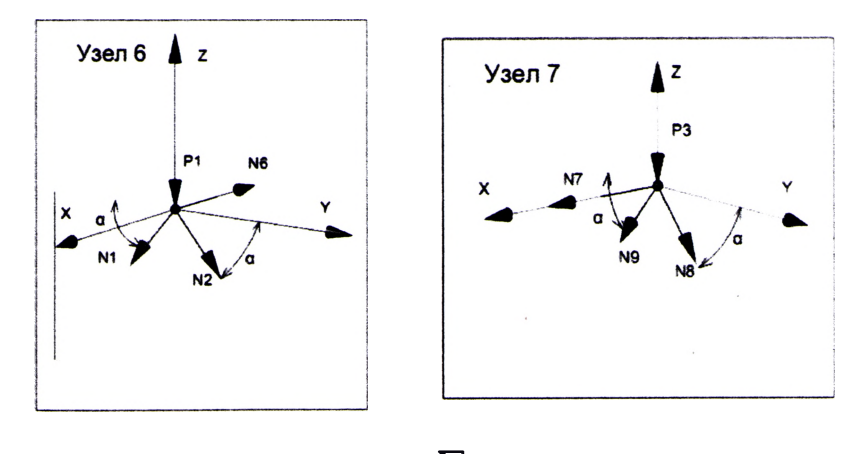

$$
\sum X = 0; -N6 = 0;
$$
  
\n
$$
\sum Y = 0; N2 \cdot \cos \alpha - N1 \cdot \cos \alpha = 0;
$$
  
\n
$$
\sum Y = 0; N8 \cdot \cos \alpha - N9 \cdot \cos \alpha = 0;
$$
  
\n
$$
\sum Z = 0; -P1 - N2 \cdot \sin \alpha - N1 \cdot \sin \alpha = 0;
$$
  
\n
$$
\sum Z = 0; -P3 - N9 \cdot \sin \alpha - N8 \cdot \sin \alpha = 0;
$$

Для определения неизвестных усилий и реакций решим систему уравнений, составленную из полученных ранее уравнений равновесия узлов фермы. Пров

sepka: 
$$
\sum X = 0
$$
;  $Rxa + Rxb + Rxc + Rxd = 0$ ;  
\n $\sum Y = 0$ ;  $Rya + Ryb + Ryc + Ryd = 0$ ;  
\n $\sum Z = 0$ ;  $Rza + Rzb + Rzc + Rzd - P1 - P2 - P3 = 0$ 

Расчеты произведем в системе компьютерной алгебры MathCAD.

Параметры ферменной структуры  $a := 3$  h := 1.732

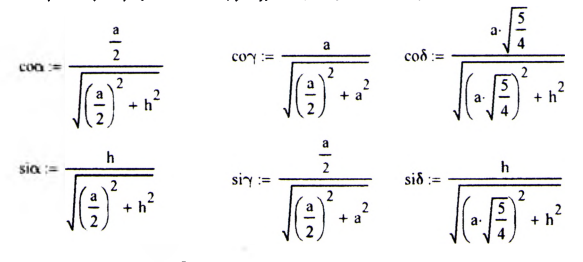

Задание переменных

 $Rxa := 0$   $Rva := 0$   $Rza := 0$  $NI := 0$  $N2 := 0$   $N3 := 0$  $Rxb := 0$   $Ryb := 0$   $Rzb := 0$  $N8 := 0$   $N9 := 0$   $N10 := 0$  $Rxc := 0$   $Ryc := 0$   $Rzc := 0$  $N4 := 0$   $N5 := 0$   $N6 := 0$   $N7 := 0$  $Rxd := 0$   $Rvd := 0$   $Rzd := 0$  $N11 = 0$   $N12 = 0$   $N13 = 0$   $N14 = 0$ Внешняя нарузка  $P1 := 5$   $P2 := 10$   $P3 := 3$ Given  $\overline{2}$ f.  $X \t Rxb - N12 - N4 \cos \omega y = 0$  $\mathbf{x}$  $Rxa - N13 - N10 \cdot \cos \cos \varphi = 0$ Y Ryb = N3 = N2 co $\alpha$  = N4 co $\delta$  si $\gamma$  = 0  $Y =$  $Rya + N3 + N1 \cdot \cos + N10 \cdot \cos \sin \gamma = 0$ Z  $Rzb + N2 \cdot \sin x + N4 \cdot \sin x = 0$  $\mathbf{z}$  $Rza + N1 \cdot \sin x + N10 \cdot \sin x = 0$  $\overline{4}$  $\overline{\mathbf{3}}$  $X$  Rxc + N12 + N5 coδ co $\gamma = 0$  $X$  Rxd + N13 + N11. $\cos \cos \theta = 0$  $Ryc - N14 - N8 \cdot co\alpha - N5 \cdot co\delta \cdot s\gamma = 0$ Y Ryd + N14 + N9 co $\alpha$  + N11 co $\delta$  si $\gamma = 0$  $Y =$  $Rzc + N8 \cdot \text{siox} + N5 \cdot \text{sib} = 0$ Z  $Rzd + N9 \cdot si\alpha + N11 \cdot si\delta = 0$  $\mathbf{z}$  $\mathbf{s}$ 6  $X$  (N10 + N4 – N11 – N5) coδ co $\gamma$  + N6 – N7 = 0  $X$  – N6 = 0 Y  $(N5 + N4 - N11 - N10) \cos s/\gamma = 0$ Y  $N2$ -co $\alpha$  – N1-co $\alpha$  = 0 Z  $-P1 - N2 \sin \alpha - N1 \cdot \sin \alpha = 0$  $Z = -P2 - (N10 + N4 + N5 + N11) - si\delta = 0$  $\overline{1}$  $X \quad N7 = 0$ 

- Y  $N8 \cdot \cos N9 \cdot \cos = 0$
- $Z = -P3 N9$  siα N8 siα = 0

#### Поиск решения

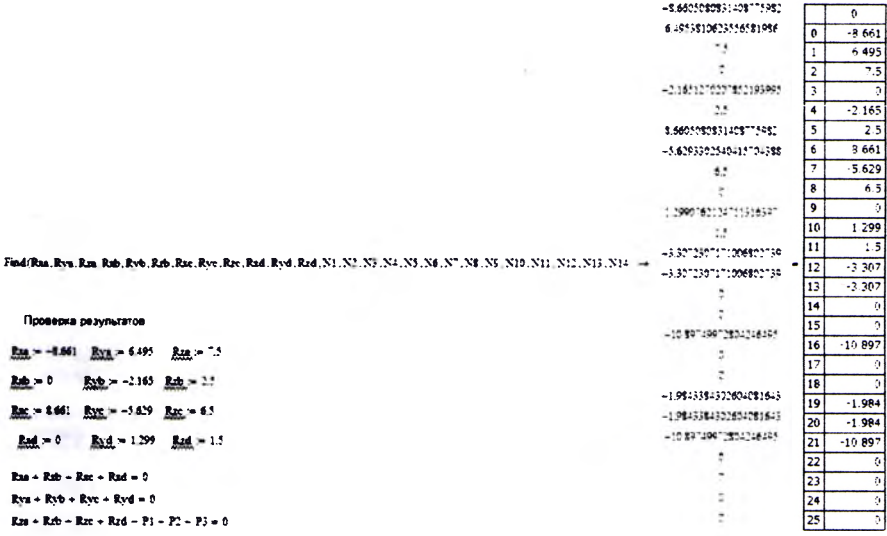

## **ЛИТЕРАТУРА,**

рекомендуемая для расширенного изучения материала

1. Ильин, В.П. Численные методы решения задач строительной механики / В.П. Ильин, В.В. Карпов, А.М. Масленников. - Мн. : Выш. школа, 1990. - 349 с.

2. Масленников, А.М. Расчет строительных конструкций численными методами: учебное пособие. - Л. : Изд-во Ленингр. ун-та, 1987. - 224 с.

3. Турчак, Л.И. Основы численных методов : учебное пособие. - М. : Наука,  $1987. - 320$  c.

4. Борисевич, А.А. Строительная механика : учебное пособие / А.А. Борисевич, Е.М. Сидорович, В.И. Игнатюк. – Минск: БНТУ, 2007. – 821 с.

5. Игнатюк, В.И. Численные методы решения задач строительной механики : учебное пособие / В.И. Игнатюк, Н.В. Бочарова. - Брест: БрГТУ, 2015. - 100 с.

6. Караманский, Т.Д. Численные методы строительной механики / Пер с болг.; под ред. Г.К. Клейна. - М. : Стройиздат, 1981. - 436 с.

7. Матричные алгоритмы в строительной механике стержневых систем : учебное пособие / Д.К. Бендюг [и др.]. - М. : Высшая школа, 1980. - 124 с.

## **Содержание**

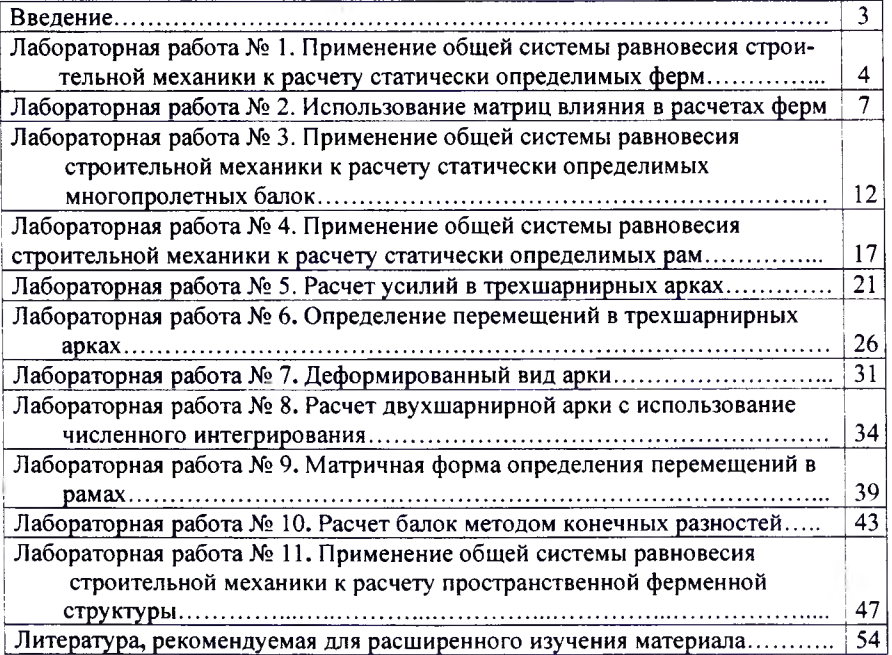

Учебное издание

*Игнатюк Валерий Иванович Бочарова Наталья Владимировна Загуляев Станислав Валерьевич*

# ЛАБОРАТОРНЫЕ РАБОТЫ

по дисциплине

## **«Численные методы решения задач»**

Методические указания

*для студентов специальностей:*

1-70 02 01 «Промышленное и гражданское строительство» и

1-74 04 01 «Сельское строительство и обустройство территорий» *дневной и заочной форм обучения*

> **Ответственный за выпуск Игнатюк В.И. Редактор Боровикова Е.А. Компьютерный набор и верстка Игнатюк В.И. Корректор Никитчик Е.В.**

**Подписано к печати 11.10.2017 г. Формат 60x84Vi6. Бумага «Снегурочка». Гарнитура Times New Roman. Уел. печ. л. 3,25. Уч.-изд. л. 3,5. Тираж20&кз. Заказ № 1028. Отпечатано на ризографе Учреждения образования «Брестский государственный технический университет». 224017, Брест, ул. Московская. 267.**